Louisiana Department of Public Safety Office of Motor Vehicles

# Temporary Tag Database UsersManual

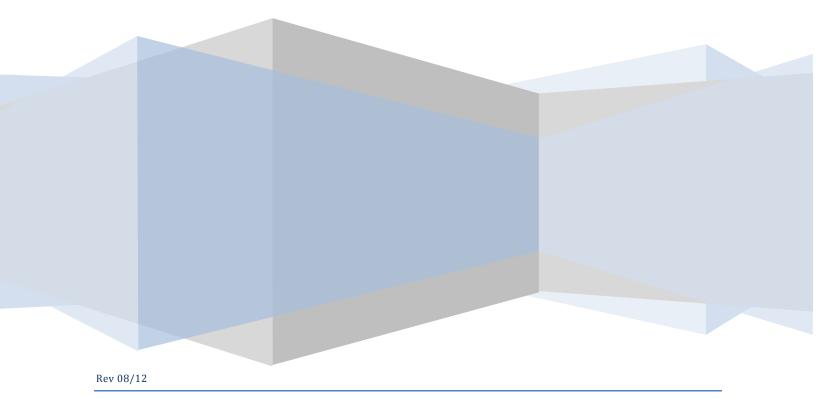

#### Temporary Tags Registration of your Business

The Temporary Tag database can be accessed at www.expresslane.org

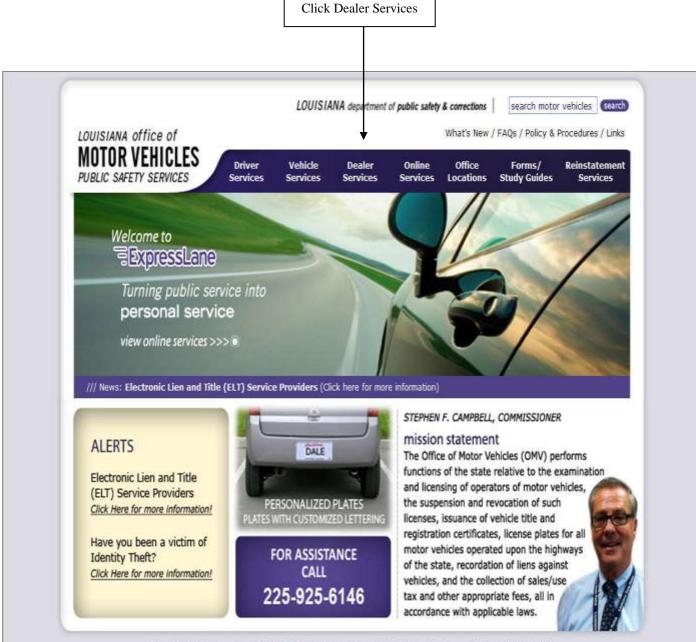

© Copyright 2011 Department of Public Safety & Corrections, Public Safety Services ::: Office of Motor Vehicles terms of use | leave a comment | strategic plan | mailing address | DPS Employees: Web Mail / Intranet The link to the Temporary Tag database can be found under the "Dealer Services" heading.

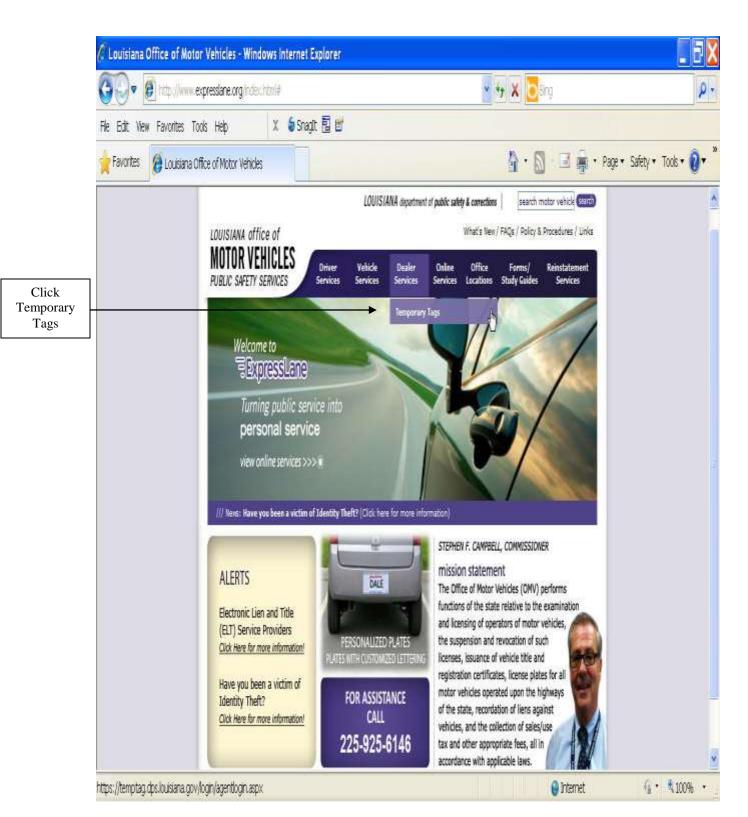

New users to the system must register and be approved prior to utilizing the system.

| company dia                   |              | Temporary Tag Registration                                                    |
|-------------------------------|--------------|-------------------------------------------------------------------------------|
| LOUISIANA OFFICE<br>MOTOR VEH |              | Temporary Tay Registration                                                    |
| TEMPORARY                     | TAGS Demo    |                                                                               |
|                               |              |                                                                               |
|                               | Login Email: |                                                                               |
|                               | Password:    |                                                                               |
|                               |              | Submit                                                                        |
|                               |              |                                                                               |
| 2                             |              | blic Safety Services ::: Office of Mator Vehicles :: Office of Mator Vehicles |

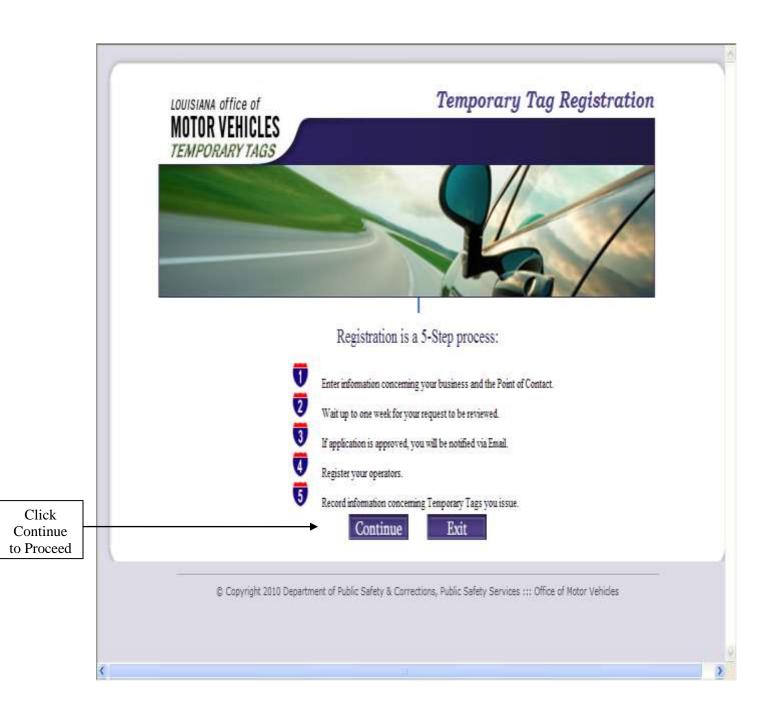

| *Business Name:<br>*EIN: ⑦                               | *P.O.C. Name:                                                        |
|----------------------------------------------------------|----------------------------------------------------------------------|
| *Street Address:                                         | * Street Address:                                                    |
| *City:                                                   | *City: Please Select City v<br>*State: LA v                          |
| *Zip Code:<br>*Phone:<br>FAX Number:<br>Cell Phone:      | * Zip: City Zip Look Up *Phone: *Login Email: *Re-enter Login Email: |
| *Email:<br>*Re-enter Email:<br>*No. of Agents Requested: | *= required field                                                    |

- Business and Point of Contact information must be filled out completely.
- The "No of Agents Requested" refers to how many agents will be allowed to input temp tag information. The Point of Contact is included in the number of agents.
- "Point of Contact Information" refers to the Administrative Operator of your business.
- A phone number is required.

After this information is completed, please review for accuracy. If you have an error or need to change the information, now is the time to do so.

If all information is correct click the Continue button.

| 10000                | and the second         |               | 1                          |
|----------------------|------------------------|---------------|----------------------------|
| Business             | Information:           | Point of Co   | ntact Information:         |
| Business Name:       | Test Record            | Name:         | Test Record                |
| EIN: 1               | 000000                 |               | ]; testrecord1 @dps.la.gov |
| Address:             | 7979 Independence Bl   | Address:      | 7979 Independence Bl       |
| City:                | BATON ROUGE            | City:         | BATON ROUGE                |
| State:               | LA                     | State:        | LA                         |
| Zip:                 | 70806                  | Zip:          | 70806                      |
| No. of Agents Reques | ted: 8                 | Phone Number: | 2259256146                 |
| License Number:      | 54648                  | Email:        | testrecord1@dps la gov     |
| Phone Number:        | 2259256146             |               |                            |
| FAX Number:          |                        |               |                            |
| Cell Phone Number:   |                        |               |                            |
| Email:               | testrecord1@dps.la.gov |               |                            |
|                      | Continue               | Back Exit     |                            |

After you click continue, a confirmation page will be displayed. Verify that all information is correct. If correct, click the continue button. If information is not correct, click the back button and re-enter required information.

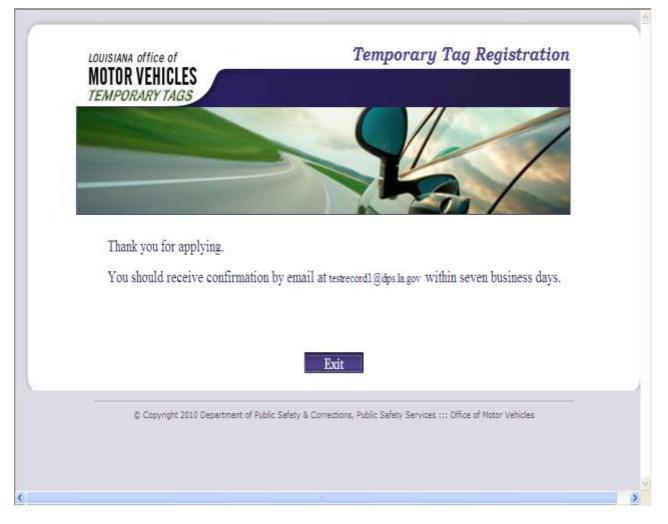

Once the "continue" button is selected this screen will be displayed. At this point the account is in a suspended status until approved by the Office of Motor Vehicles. Once approved, an email will be sent.

The E-mail confirmation will be similar to the information indicated below.

Account number : <u>Tester25@dps.la.gov</u> Password : GPy7LFu8 Next step is to log onto <u>https://temptag.dps.louisiana.gov/login/agentlogin.aspx</u> And create your 7 operator(s) accounts. Once the email is received the account can be accessed. Again you must access the Temporary tag database as stated above. When the primary screen is displayed, the "Login Email" and "password" sent via email must be entered.

| MOT    | IANA OFFICE OF<br>OR VEHICLES<br>PORARY TAGS      | Temporary Tag Registration                                                            |
|--------|---------------------------------------------------|---------------------------------------------------------------------------------------|
|        |                                                   |                                                                                       |
|        | Login Emai                                        | il:                                                                                   |
|        | Passwor                                           | rd:Submit                                                                             |
|        |                                                   |                                                                                       |
| © Copy | right 2010 Department of Public Safety & Correcti | ons, Public Safety Services ::: Office of Notor Vehicles :: Office of Motor Vehicles  |
| Copy   | right 2010 Department of Public Safety & Correcti | ions, Public Safety Services ::: Office of Motor Vehicles :: Office of Motor Vehicles |

Note: The point of contact will be the Administrator of the account. They are responsible for setup and password maintenance of all agents.

|                                | LOUISIANA office of<br>MOTOR VEHICLES<br>TEMPORARY TAGS Registrer Temporary Tag Registration<br>Temporary Tag Registration<br>Temporary Tag Registration |  |
|--------------------------------|----------------------------------------------------------------------------------------------------|--|
| Click the<br>Submit<br>button. | Login Email: Testrecord1@dps.la.gov<br>Password: •••••••                                                                                                 |  |
|                                | © Copyright 2010 Department of Public Safety & Corrections, Public Safety Services ::: Office of Motor Vehicles :: Office of Motor Vehicles              |  |
|                                | <                                                                                                    |  |

|              | LOUISIANA office of<br>MOTOR VEHICLES<br>TEMPORARY TAGS<br>Demo | Temporary Tag Registration                                                  |
|--------------|-----------------------------------------------------------------|-----------------------------------------------------------------------------|
|              |                                                                 |                                                                             |
|              | Your password has ex<br>Login Email                             | pired and must be changed.<br>: Testrecord1@dps.la.gov                      |
|              | Password                                                        |                                                                             |
|              | New Password                                                    | *******                                                                     |
|              | Confirm New Password                                            | *******                                                                     |
| k on<br>ne   |                                                                 |                                                                             |
| ange<br>ton. |                                                                 | hange                                                                       |
|              |                                                                 |                                                                             |
|              |                                                                 |                                                                             |
|              | Copyright 2010 Department of Public Safety & Corrections, Pub   | ic Safety Services ::: Office of Motor Vehicles :: Office of Motor Vehicles |
|              |                                                                 |                                                                             |
|              |                                                                 |                                                                             |

You will be prompted to change your password the first time you use this system. The password must be eight characters long and must include at least three of the following character types:

- Upper case letters
- Lower case letters
- Numbers
- Special characters (example: @, \$, %, etc.)

| LOUISIANA office of<br>MOTOR VEHICLES<br>TEMPORARY TAGS<br>Register Registration<br>Demo                                                                                                    | <section-header></section-header>                                              |
|----------------------------------------------------------------------------------------------------|--------------------------------------------------------------------------------|
| a construction of the second second se | o <mark>rd has been changed.</mark><br>Testrecord1@dps.la.gov                  |
| Password:                                                                                                    |                                                                                |
|                                                                                                    | Submit                                                                         |
| Copyright 2010 Department of Public Safety & Corrections, P                                                                                                    | ublic Safety Services ::: Office of Motor Vehicles :: Office of Motor Vehicles |
|                                                                                                    |                                                                                |

Once your password has been successfully changed, you may log on to the system and begin registering your agents.

| LOUISIANA                                                                                                    |                         |                                               | • I:                                     | ssue Temporary Ta                       |
|----------------------------------------------------------------------------------------------------|-------------------------|-----------------------------------------------|------------------------------------------|-----------------------------------------|
|                                                                                                    | ARY TAGS                | Essue Update Manage<br>Temp Tag Void Accounts | Business Reports H<br>Admin              | low To LogOut                           |
|                                                                                                    |                         |                                               |                                          |                                         |
|                                                                                                    |                         |                                               |                                          | - /                                     |
|                                                                                                    |                         |                                               |                                          |                                         |
|                                                                                                    |                         |                                               |                                          |                                         |
| Temporary Tag                                                                                                    |                         |                                               | Owner Individual                         | Individual O Business                   |
| nmber:<br>Re-enter                                                                                                    |                         |                                               | or Business:<br>*Owner First             |                                         |
| emporary Tag                                                                                                    | -                       |                                               | Name:                                    |                                         |
| iumber:                                                                                                    |                         |                                               | Owner Middle<br>Name:                    |                                         |
| VIN:                                                                                                    |                         | Override Invalid VIN?                         | *Owner Last                              |                                         |
| Vehicle Maket                                                                                                    | Please select Vehicle I | Makes 👻                                       | Name:<br>*Owner DL                       | 1                                       |
| Body Style:                                                                                                    | Please Select Body 5t   | yke 😽                                         | Number or EIN:                           | []                                      |
| Vehicle Model:                                                                                                    | Please select Vehicle I | Model 🛩                                       | Owner DL State:                          | LOUISIANA                               |
| ehicle Weight:                                                                                                    |                         |                                               | *Owner Address:                          |                                         |
| ehicle Model                                                                                                    |                         |                                               | *Owner City:                             | Please Select City                      |
| lilenge:                                                                                                    |                         |                                               | *Owner Parish:<br>Owner State:           | Please select Louisiana Parish          |
| Vehicle Color                                                                                                    | Please select           |                                               | *Owner Zip:                              | City Zip Look Up                        |
| lody:<br>'ehicle Color Top:                                                                                                    | Please select           |                                               | Email:                                   |                                         |
| contraction rop-                                                                                                    |                         |                                               |                                          |                                         |
| Date Acquired:                                                                                                    | 8/23/2012 25            |                                               | Re-enter Email:                          | I]                                      |
| Date Acquires                                                                                                    | (11)                    |                                               | Joint Owner an                           |                                         |
| ax/Delivery Date:                                                                                                    | 25                      |                                               | Individual or<br>Business:               | None O Individual O Business            |
| emp Tag                                                                                                    | TRANSPORTS              |                                               | *Mail Renewal                            | e                                       |
| xpiration:<br>LF Code:                                                                                                    | 10:22/2012              |                                               | Notice to Owner:                         | I Yes ○ No                              |
| LT Code:                                                                                                    |                         |                                               | Should the Vehicle<br>Record Indicate a: |                                         |
| irst Lien Holder's                                                                                                    |                         |                                               | DLN or EIN of                            |                                         |
| fanse:                                                                                                    | 14                      |                                               | Lessee, Operator<br>or Renter:           |                                         |
| econd Lien<br>Iolder's Name:                                                                                                    |                         |                                               | "Cost of Vehicle:                        |                                         |
| New or Used:                                                                                                    | O New @ Used            |                                               | Less Trade:                              |                                         |
| revious Title No:                                                                                                    |                         |                                               | Rebate:                                  |                                         |
| revious Title                                                                                                    | LOUISIANA               | 8                                             | Tax Value:                               |                                         |
| and the second second s |                         | Overvide Invalid Trade                        | Tax Exempt:                              | O Yes 🖲 No                              |
| rade VIN:                                                                                                    | VIN?                    | Particular and a second second                | Act of Donation                          | O Yes 🛞 No<br>p down list when clicked. |
| rade License<br>Sumber:                                                                                                    |                         |                                               |                                          | p down that when clicked,               |
| umber:<br>tre you residing                                                                                                    |                         |                                               |                                          |                                         |
| ithin the<br>Corporate                                                                                                    | O Yes @ No              |                                               |                                          |                                         |
| mits of                                                                                                    | O 168 @ 140             |                                               |                                          |                                         |
| nunicipality?<br>Are you residing                                                                                                    |                         |                                               |                                          |                                         |
| rithin a special                                                                                                    | O Yes 🖲 Na              |                                               |                                          |                                         |
| ax district or<br>ard?                                                                                                    | - 103 - 190             |                                               |                                          |                                         |
| dealer collect                                                                                                    | O Yes ® No              |                                               |                                          |                                         |
| ax?                                                                                                    | 0 100 0 100             |                                               |                                          |                                         |
|                                                                                                    |                         |                                               |                                          |                                         |
|                                                                                                    |                         | *= Required i                                 | ields                                    |                                         |
|                                                                                                    |                         | Submit                                        | Reset                                    |                                         |

| MOTOR VEHICLES    |                                                                                                    | Manage Business    | Reports | How To | LogOut |
|-------------------|----------------------------------------------------------------------------------------------------|--------------------|---------|--------|--------|
| TEMPORARY TAGS    | Temp Tag Void                                                                                                    | Accounts Admin     | -       |        |        |
|                   |                                                                                                    |                    |         | 1_     | 1      |
|                   |                                                                                                    |                    |         |        | /      |
| States and States | and the second second se |                    | -       | -      | 1      |
|                   |                                                                                                    |                    |         |        |        |
|                   | *Login Email:                                                                                                    |                    |         |        |        |
|                   | * <mark>Reenter Login Ema</mark>                                                                                                    | il:                |         |        |        |
|                   | *Agent Name:                                                                                                    |                    |         |        |        |
|                   | *Address:                                                                                                    |                    |         |        |        |
|                   |                                                                                                    |                    |         |        |        |
|                   | *City:                                                                                                    | Please Select City | ~       |        |        |
|                   | *State:                                                                                                    | LOUISIANA          | *       |        |        |
|                   | * Zip:                                                                                                    | City Zip Loo       | ok Up   |        |        |
|                   | *Password:                                                                                                    | FHc1USi8           |         |        |        |
|                   | *Phone Number:                                                                                                    |                    |         |        |        |
|                   |                                                                                                    | *= Required fields |         |        |        |

The point of contact must enter the agent information above and click the "save" button.

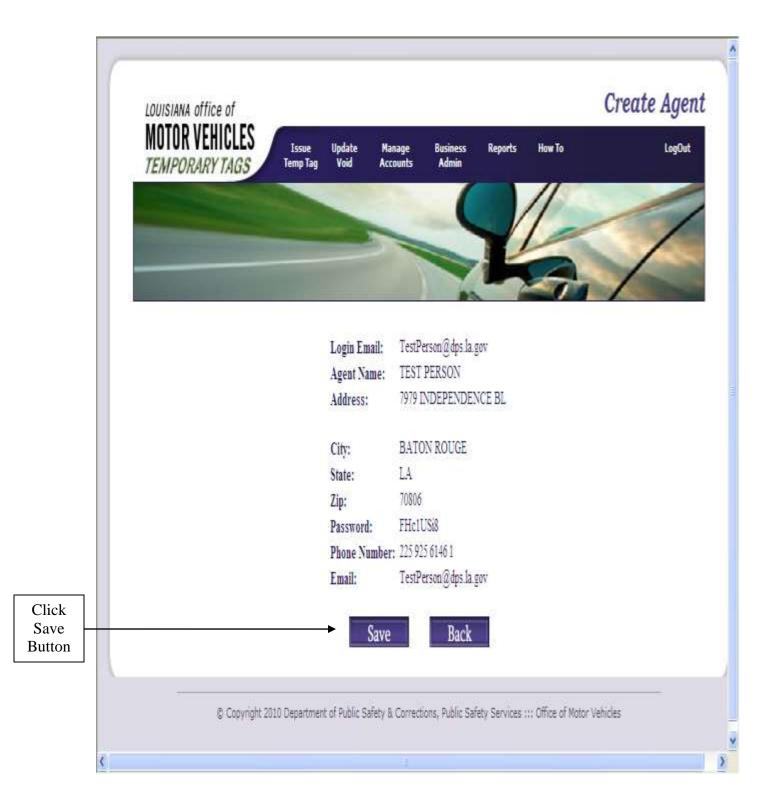

After the "save" button is selected, a confirmation page will be displayed. Verify all information and click the save button.

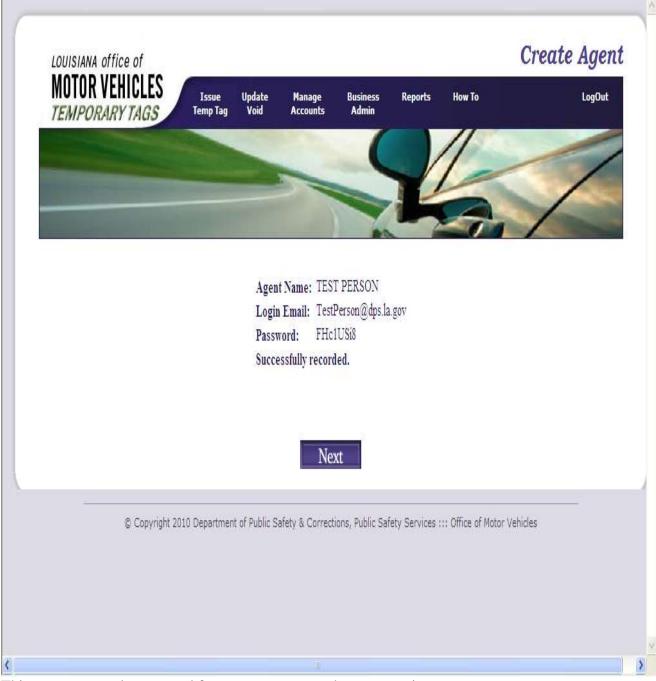

This process must be repeated for every agent you choose to register.

# This page should be printed and given to the agent for the next step in changing his/her password.

The Point of Contact must Log Out of the business prior to the agent logging on to the system. The agent will log the same as indicated above for the point of contact. The agent's initial password will be unique and will only be displayed on the screen indicated above. The agent will be required to change the initial password the first time they use the system.

# Entry of a Temporary Tag:

Upon Logon the "Issue Temporary Tag" screen will be displayed.

|                                      | VEHICLES            | Iss         | ue Update Manage (<br>Tag Void Accounts |                                          | SSUE TEMPORARY TO              |
|--------------------------------------|---------------------|-------------|-----------------------------------------|------------------------------------------|--------------------------------|
| TEMPOR                               | ARY TAGS            | - Cleaner   | Tag Void Accounts                       | Admin                                    |                                |
|                                      |                     |             |                                         |                                          |                                |
|                                      |                     |             |                                         |                                          |                                |
|                                      |                     |             |                                         |                                          | 11/                            |
|                                      |                     |             |                                         |                                          |                                |
| Temporary Tag                        |                     |             |                                         | Owner Individual                         | Individual O Business.         |
| iumber:<br>Re-enter                  | -                   |             |                                         | or Business:<br>*Owner First             |                                |
| emporary Tag                         |                     |             |                                         | Names                                    | L                              |
| umber                                |                     |             |                                         | Owner Middle<br>Namet                    |                                |
| VINt                                 |                     |             | Override Invalid VIN?                   | *Owner Last                              |                                |
| Vehicle Make:                        | Please select Ve    | ahicki Make | s 💌                                     | Name:<br>*Owner DL                       |                                |
| Body Style:                          | Please Select B     | ody Style   | <b>2</b>                                | Number or EIN:                           | []                             |
| Vehicle Model:                       | Please select Vo    | shicle Mode | 1 🖂                                     | Owner DL State:                          | LOUISIANA                      |
| ehicle Weight:                       | [                   |             |                                         | *Owner Address:                          |                                |
| ehicle Model                         | []                  |             |                                         | *Owner City:                             | Please Select City             |
| dileage:                             |                     |             |                                         | *Owner Parish:<br>Owner State:           | Please select Louisiana Parish |
| Vehicle Color                        | Please select       | -           |                                         | *Owner Zip:                              | City Zip Look Up               |
| Body:<br>Vehicle Color Top:          | Please select       | 1           |                                         | Email:                                   | Chy by book by                 |
| cance const rop:                     | 1000000000000000    | COMP.       |                                         |                                          |                                |
| Date Acquired:                       | 8/23/2012           | 25          |                                         | Re-enter Email:                          |                                |
| Date Medanco                         |                     | -           |                                         | Joint Owner an                           |                                |
| ax/Delivery Date:                    | 1                   | 25          |                                         | Individual or<br>Business:               | None ○ Individual ○ Business   |
| Temp Tag                             | Constant I          |             |                                         | *Mail Renewal                            |                                |
| xpiration:                           | 10/22/2012          |             |                                         | Notice to Owner:                         | ⑧ Yes ○ No                     |
| LF Code:                             |                     |             |                                         | Should the Vehicle<br>Record Indicate a: | 191                            |
| LT Code:<br>irst Lien Holder's       |                     |             |                                         | DLN or EIN of                            |                                |
| ame:                                 | L                   |             |                                         | Lessee, Operator<br>or Renter:           |                                |
| econd Lien<br>Iolder's Name:         | 1                   |             |                                         | *Cost of Vehicle:                        |                                |
| New or Used:                         | O New @ User        | á:          |                                         | Less Trade:                              |                                |
| revious Title No:                    |                     | 1.0         |                                         | Rebate:                                  |                                |
| revious Title                        | LOUISIANA           |             | *                                       | Tax Value:                               |                                |
| tate:                                |                     |             |                                         | Tax Exempt:                              | O Yes 🖲 No                     |
| rade VIN:                            | VIN?                | -           | Override Invalid Trade                  | Act of Donation                          | ○Yes ⑧No                       |
| rade License                         | 1,4475, 1447        |             |                                         | D = dro                                  | p down list when clicked.      |
| iumberi                              | 27                  |             |                                         |                                          |                                |
| vithin the                           | 11-2010/07/08/00/07 |             |                                         |                                          |                                |
| Corporate<br>imits of                | 🔿 Yes 🖲 No          |             |                                         |                                          |                                |
| nunicipality?                        |                     |             |                                         |                                          |                                |
| Are you residing<br>rithin a special |                     |             |                                         |                                          |                                |
| ax district or                       | O Yes 🖲 No          |             |                                         |                                          |                                |
| ard?<br>Nd dealer collect            | 15                  |             |                                         |                                          |                                |
| 117                                  | O Yes 🖲 No          |             |                                         |                                          |                                |
|                                      |                     |             |                                         |                                          |                                |
|                                      |                     |             |                                         |                                          |                                |
|                                      |                     |             | *= Required fie                         |                                          |                                |
|                                      |                     |             | Submit                                  | Reset                                    |                                |
|                                      |                     |             |                                         |                                          |                                |

Information pertaining to fields on the Issue Temporary tag screen is indicated below:

- 1. Temporary Tag number This is a mandatory field and requires the entry of the unique number printed on the tag.
- 2. Re-enter Temporary Tag number To ensure accuracy the tag number must be entered a second time.
- 3. VIN This is a mandatory field and requires the entry of the VIN for which the tag is being issued.
- 4. Make The "Make" of the vehicle must be entered. This is a pre-populated list and only requires selection of the appropriate value.
- 5. Body Style The "Body style" of the vehicle must be entered. This is a pre-populated list and only requires selection of the appropriate value.
- 6. Vehicle Weight The weight of the vehicle must be entered if required for the issuance of the permanent plate. (Notice this applies primarily to trucks and should be a minimum of the GVWR of the vehicle).
- 7. Vehicle Model year Requires the entry of the four digit model field of the vehicle the tag is being issued to.
- 8. Mileage The odometer reading at the time of sale must be entered. If the vehicle is exempt due to age or weight the word "exempt" must be entered in this field.
- 9. Vehicle Body Color This is the primary color of the vehicle
- 10. Vehicle Top Color This is the secondary color of the vehicle
- 11. Date Acquired The date must be entered as MM/DD/YYYY or the appropriate date can be selected by clicking on the calendar to the right of the field.
- 12. Tax/Delivery Date The date must be entered as MM/DD/YYYY or the appropriate date can be selected by clicking on the calendar to the right of the field.
- 13. Temp Tag Expiration –The appropriate expiration date is automatically determined by the computer.
- 14. ELF Code If the title transaction (taxes, title fee, etc) will be paid via electronic funds and the code is available it should be entered.
- 15. ELT Code If the title will be processed with an electronic lien and the code is know is should be entered.
- 16. First Lienholder's Name The name of the lienholder being recorded on the title should be entered, if applicable. Note: if a lienholder name is entered, fields will be displayed for the entry of the lienholder's address.
- 17. Second Lienholder's Name The name of the second lienholder's name being recorded on the title should be entered, if applicable. Note: if a lienholder name is entered, fields will be displayed for the entry of the lienholder's address.
- 18. New or Used Either the "New" or "Used" radio indicator must be selected.
- 19. Previous Title No. The previous title number of the vehicle being purchased should be entered, if applicable.
- 20. Previous Title State The previous state in which the vehicle being purchased was titled should be selected from the drop down box, if applicable.
- 21. Trade VIN If a vehicle is being traded the VIN should be entered, if applicable.
- 22. Trade Lic # The license plate of the vehicle being traded should be entered, if applicable.
- 23. Are you residing within the corporate limits of a municipality The appropriate yes or no radio indicator should be selected based on the purchasers domicile address.
- 24. Are you residing within a special tax district or ward The appropriate yes or no radio indicator should be selected based on the purchasers domicile address.
- 25. Did dealer collect tax? The appropriate yes or no radio indicator should be selected.
- 26. Owner individual or business Either the "individual" or "business" radio indicator must be selected. If owner is selected the first, middle and last name field will remain

available for entry of name. If business is selected the text box will change to a single field to allow for the entry of a business name.

- 27. Owner first name If individual is selected in #26, the first name of the primary owner should be entered.
- 28. Owner middle name If individual is selected in #26, the middle name of the primary owner should be entered.
- 29. Owner last name If individual is selected in #26, the last name of the primary owner should be entered.
- 30. Owner DL number or EIN If the primary owner is an individual the driver's license number should be entered. If the primary owner is a business the EIN should be entered.
- 31. Owner DL state If the primary owner is an individual the state in which the driver's license was issued should be selected from the drop down box.
- 32. Owner address The street address should be entered into this field.
- 33. Owner city The appropriate city should be selected from the drop down list. If the owner is an out of state resident "other" should be selected and the correct city must be entered.
- 34. Owner parish The appropriate parish should be selected from the drop down box. If the owner is a resident of another state "Out of State" should be selected.
- 35. Owner state The appropriate state should be selected from the drop down box.
- 36. Owner zip The appropriate zip code should be entered. The owner's zip, if unknown, can be found by selecting the "zip look up" link to the right of the field. Only zips for the selected city will be displayed.
- 37. Email The email address of the owner should be entered.
- 38. Re-enter Email The email address entered should be re-entered for verification.
- 39. Joint owner and Individual or Business If a joint owner is to be recorded on the vehicle the applicable radio indicator should be selected. If no joint owner is to be recorded the radio button can remain as is.
  - If the radio indicator is changed to indicate individual or business, address fields will be displayed and should be completed as indicated above.
  - If individual is selected you will be required to complete the name and drivers license field for the secondary owner.
  - If business is selected the EIN number must be entered.
- 40. Mail Renewal Notice to Owner The indicator is automatically set to send the renewal to the owner. If the renewal notice should be sent to the Lessee, domicile, renter, care-of, operator or mail-to the radio button must be changed to "No" and the appropriate "status" selected.
- 41. Should the vehicle record indicate a If a status of Care-of, Domicile, Lessee, Mail-to, Operator or Renter should be associate to the vehicle record the appropriate value should be selected from the drop down box. If a "status" is selected address fields will be displayed and completed accordingly.
- 42. DLN or EIN of Lessee, Operator, or Renter This field should only be utilized if a "status" of lessee, operator, or renter was selected above.
- 43. Cost of Vehicle The total sales price of the vehicle should be entered
- 44. Less Trade The value of the trade vehicle should be entered, if applicable.
- 45. Rebate If a rebate being given the amount should be entered.
- 46. Tax Value This field will automatically deduct the trade value and rebate from the cost of the vehicle and display the appropriate tax value.
- 47. Tax Exempt This field is defaulted to "no". If a qualifying tax exempt status should be associated select the "yes" radio indicator and a drop down box of eligible tax exemption statuses will appear.

- 48. Act of Donation This field is defaulted to no. If the owner acquired the vehicle as a result of an act of donation "yes" should be selected. A drop down box will be displayed. The appropriate "relationship" should be selected. If the appropriate relationship is not displayed "other" can be selected. If other is selected a text box will appear and allow for manual entry of the appropriate relationship to be entered.
- 49. If all information is entered correctly the "submit" button should be selected. If a field is completed incorrectly an error message will be displayed. (Note: Display will clear the screen).
- 50. Once the information is successfully submitted a receipt page will be displayed. Two copies of this sheet should be printed.

| MOTOR VEHICLES<br>TEMPORARY TAGS                                                                               | Issue Update Mana<br>Temp Tag Vuid Accou | ge Reports How To<br>ints                                                                                                    | Log                            |
|----------------------------------------------------------------------------------------------------|------------------------------------------|----------------------------------------------------------------------------------------------------|--------------------------------|
|                                                                                                    |                                          |                                                                                                    |                                |
|                                                                                                    |                                          |                                                                                                    | - /                            |
|                                                                                                    |                                          |                                                                                                    | 2                              |
| Type of Plate:                                                                                                 | 0101 - Passenger                         | Owner Name:                                                                                                    | M & M SALES                    |
| Temp Tag Number:                                                                                               | 00725489                                 |                                                                                                    |                                |
| VIN:                                                                                                    | KMHGC4DE9BU133799                        | Owner DL Number or EIN:                                                                                                    | 544566                         |
| Vehicle Make:                                                                                                  | CHEV - CHEVROLET                         | Owner DL State:                                                                                                    | LA                             |
| Vehicle Body Style:                                                                                            | CV-CONVERTIBLE                           | Owner Address:                                                                                                    | 123 ANYWHO DR                  |
| Vehicle Model:                                                                                                 | CORVETTE                                 | Owner City:                                                                                                    | BATON ROUGE                    |
| Vehicle Weight:                                                                                                |                                          | Owner Parish:                                                                                                    | EAST BATON ROUGE               |
| Mileage:                                                                                                    | 2                                        | Owner State:                                                                                                    | LA                             |
| Vehicle Color Body:                                                                                            | Black                                    | Owner Zip:                                                                                                    | 70817                          |
| Vehicle Color Top:                                                                                             |                                          | Email:                                                                                                    |                                |
| Vehicle Model Year:                                                                                            | 2012                                     | Joint Owner Name:                                                                                                    |                                |
| Date Acquired:                                                                                                 | 5/2/2011                                 | Joint Owner DL Number:                                                                                                    |                                |
| Tax/Delivery Date:                                                                                             |                                          | Joint Owner DL State:                                                                                                    | LA                             |
| Expire Date:                                                                                                   | 7/2/2011                                 | Second Owner Email                                                                                                    |                                |
| Electronic Fund Trausfe                                                                                        |                                          | Renewal Mailed to Owner:                                                                                                    | YES                            |
| Electronic Lien Transfe                                                                                        | 2 (17) A (2) (1)                         | Second Address Type:                                                                                                    |                                |
| Trade VIN:                                                                                                    | r coue.                                  | DLN or EIN of Renter Lessee Or                                                                                                    | perator:                       |
| Trade License Number                                                                                           |                                          | Second First Name:                                                                                                    |                                |
| State of the second second second second second second second second second second second second second second |                                          |                                                                                                    |                                |
| First Lienholder Name:                                                                                         | CAPITAL ONE FINANCE                      | Second Last Name:                                                                                                    |                                |
| First Lienholder Addre                                                                                         |                                          | Second Address:                                                                                                    |                                |
| First Lienholder City:                                                                                         | BATON ROUGE                              | Second City:                                                                                                    |                                |
| First Lienholder State:                                                                                        | LA                                       | Second Parish:                                                                                                    |                                |
| First Lienholder Zip:                                                                                          | 70817                                    | Second State:                                                                                                    |                                |
| Second Lienholder Nam                                                                                          |                                          | Second Zip:                                                                                                    |                                |
| Second Lienholder Add                                                                                          | ressi                                    | Cost of Vehicle:                                                                                                    | 79995.00                       |
| Second Lienholder City                                                                                         |                                          | Less Trade:                                                                                                    | 37772,00                       |
| Second Lienholder Stat                                                                                         | R.                                       | Rebate:                                                                                                    |                                |
| Second Lienholder Zip:                                                                                         |                                          |                                                                                                    | 20001-00                       |
| New or Used:                                                                                                   | NEW                                      | Tax Value:                                                                                                    | 79995.00                       |
| Previous Title No:                                                                                             |                                          | Entry Date:                                                                                                    | 6/8/2011                       |
| Previous Title State:                                                                                          | LA                                       | Tax Exempt:                                                                                                    | NO                             |
| Within Municipality:                                                                                           | NO                                       | Tax Exempt Code:                                                                                                    |                                |
| Special Tax Area:                                                                                              | NO                                       | Act of Donation:                                                                                                    | NO                             |
| Special Tax District:                                                                                          |                                          | Act of Donation Relationship:                                                                                                    |                                |
| Dealer Name:                                                                                                   | BURNS AUTO SALES                         | NORMAL STREET, STREET, STRE |                                |
| Dealer Collect Tax:                                                                                            | NO                                       |                                                                                                    |                                |
| Dealer License Number                                                                                          | : 134                                    |                                                                                                    |                                |
|                                                                                                    | -                                        | Tranks -                                                                                                    |                                |
|                                                                                                    | Submit                                   | Back                                                                                                    |                                |
|                                                                                                    |                                          |                                                                                                    |                                |
|                                                                                                    |                                          | orrections, Public Safety Services III Off                                                                                                    | and a part of the state of the |

Click submit after screen is verified.

Note: The Receipt page will take the place of the Temporary Validation Marker; therefore, a copy must be given to the owner. A second copy must be kept in the business records of the dealership.

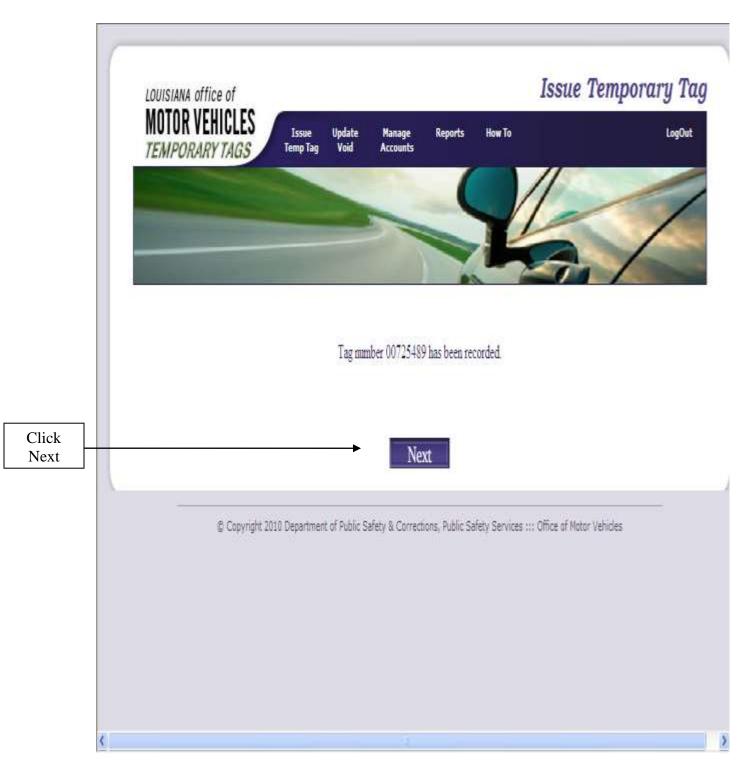

All information successfully entered will be able to be retrieved by law enforcement immediately following submission of the record; therefore, the temporary tag information **must** be entered in the database prior to the owner operating the vehicle on the roadway.

#### Updating a Temporary Tag:

If an error is found following the submission of a temporary tag, an update of information can be preformed up to 24 hours following the initial submission of the record.

If it is found a temporary tag was issued in error, the record may be voided up to 25 days following the initial submission of the record.

The update / void functionality has been outlined below:

- 1. Sign into the Temporary Tag database as described in chapter one of this manual.
- 2. The Update/Void header should be selected.
- 3. Once Update/Void is selected a pop up will appear and the appropriate action must be selected.
- 4. Once the appropriate action is selected, the corresponding screen will be displayed.

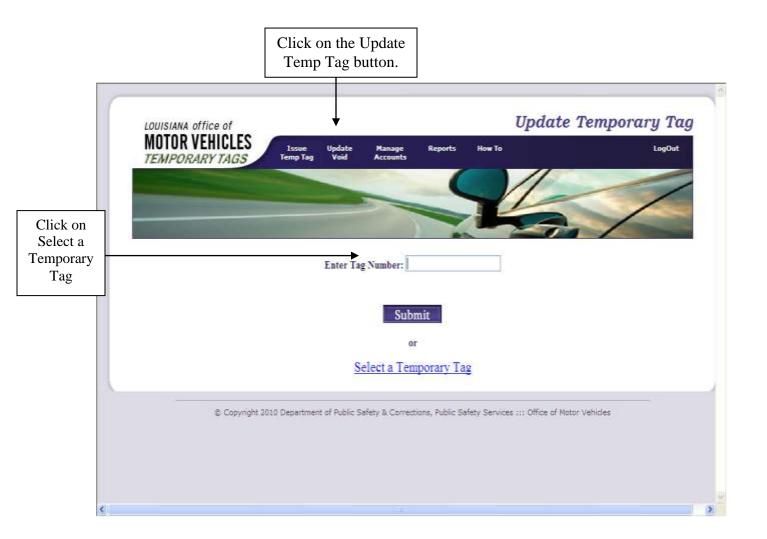

From this screen, you will enter the Tag Number you wish to update or correct and click "submit". If you do not know the tag number, you may click on select a Temporary Tag to view the temp tags that you have issued in the last 24 hours. If you have not entered any temporary tags in the past 25 days, the screen will not offer a selection.

If "Select a Temporary Tag" is selected, the screen below will be displayed. Click on the tag number you wish to update.

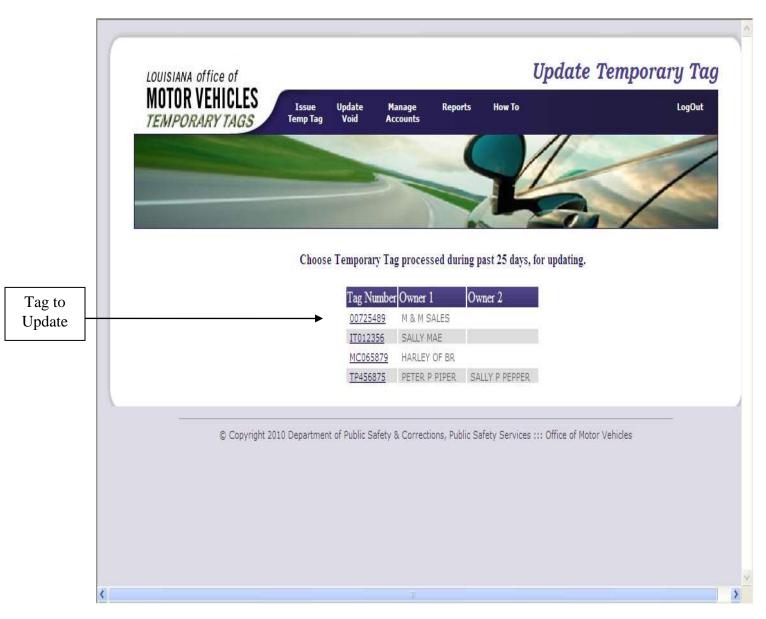

The Update Temporary Tag screen will be populated with the record associated to the temporary tag selected. The information can be modified at this point with the exception of the Temporary Tag number. Once you make the desired changes, click on the Submit button.

If the temporary tag number is incorrect, the error can only be corrected by voiding the transaction.

| TEMPORA                                                                                                    | RY TAGS Temp Tag                            | date Hanage<br>rold Accounts | Reports How To                            |                                                                                                    |
|----------------------------------------------------------------------------------------------------|---------------------------------------------|------------------------------|-------------------------------------------|----------------------------------------------------------------------------------------------------|
|                                                                                                    |                                             |                              |                                           |                                                                                                    |
|                                                                                                    |                                             | and the second second        |                                           |                                                                                                    |
| and the second second se | No. of Concession, Name of Street, or other |                              |                                           |                                                                                                    |
| Temporary Tag<br>Number:                                                                                                    | TP456875                                    |                              | Owner Individual or<br>Business:          | Individual O Business                                                                                                    |
| Type of Plate:                                                                                                    | Truck                                       |                              | *Owner First Name:                        | PETER                                                                                                    |
| VIN:                                                                                                    | WWWMN7AN7BE717491                           |                              | Owner Middle Name:                        | P                                                                                                    |
| Vehicle Make:                                                                                                    | NISSAN                                      | 4                            | "Owner Last Name:                         | PIPER                                                                                                    |
| Body Style:                                                                                                    | CREW PICKUP                                 |                              | *Owner DL Number or                       | 506589456                                                                                                    |
| ehicle Model:                                                                                                    | TITAN 💌                                     |                              | EIN:                                      |                                                                                                    |
| Vehicle Weight:                                                                                                    | 55001                                       |                              | Owner DL State:                           | LA 💌                                                                                                    |
| Mileage:                                                                                                    | EXEMPT                                      |                              | *Owner Address:                           | 321 HELLO                                                                                                    |
| Vehicle Color                                                                                                    | Blue Dark                                   |                              | *Owner City:                              | HAASWOOD                                                                                                    |
| Body:                                                                                                    |                                             |                              | *Owner Parish:                            | SABINE                                                                                                    |
| Vehicle Color Top:                                                                                                    | Please select                               |                              | Owner State:                              | LA                                                                                                    |
| Vehicle Model<br>Year:                                                                                                    | 2012                                        |                              | "Owner Zip:                               | 70452 City Zip Look Up                                                                                                    |
| 1000 C                                                                                                    |                                             |                              | E,mail:                                   |                                                                                                    |
| Date Acquired:                                                                                                    | 6/8/2011 25                                 |                              | Re-enter Email:                           |                                                                                                    |
| Tax/Delivery Date:                                                                                                    | 25                                          |                              | Joint Owner an Individual<br>or Business: | ⊙ None ⊗ Individual ○ Business                                                                                                    |
| Temp Tag                                                                                                    | C386                                        |                              | Joint Owner First Name:                   | SALLY                                                                                                    |
| Expiration:                                                                                                    | 8/7/2011 25                                 |                              | Joint Owner Middle                        | P                                                                                                    |
| ELF Code:                                                                                                    |                                             |                              | Name:                                     |                                                                                                    |
| ELT Code:                                                                                                    |                                             |                              | Joint Owner Last Name:                    | PEPPER                                                                                                    |
| First Lienholder's                                                                                                    |                                             |                              | Joint Owner DL Number<br>or EIN:          | 54354                                                                                                    |
| Name:                                                                                                    |                                             |                              | Joint Owner DL State:                     | LA 💌                                                                                                    |
| Second Lienholder's<br>Name:<br>New or Used:                                                                                                    | @ New O Used                                |                              | Mail Renewal Notice to<br>Owner:          | Tes O No                                                                                                    |
| Previous Title No:                                                                                                    |                                             |                              | Should the Vehicle<br>Record Indicate a:  | ×                                                                                                    |
| Previous Title State:                                                                                                    | LA S                                        |                              | Driver's License or EIN                   |                                                                                                    |
| Trade VIN:                                                                                                    | 1407 JTI                                    |                              | of Lessee, Operator or                    |                                                                                                    |
| Trade VLS:                                                                                                    | L                                           |                              | Renter:<br>First Name:                    |                                                                                                    |
| Number:                                                                                                    | <u>i</u> 1                                  |                              |                                           |                                                                                                    |
| Are you residing                                                                                                    |                                             |                              | Middle Name:                              |                                                                                                    |
| within the corporate<br>imits of                                                                                                    | O Yes @ No                                  |                              | Last Name:                                | No. of Contraction of Contraction of |
| nunicipality?                                                                                                    |                                             |                              | *Cost of Vehicle:                         | 12564.25                                                                                                    |
| Are you residing<br>within a special<br>ax district or ward?                                                                                                    | O Yes 🛞 No                                  |                              | Less Trade:                               |                                                                                                    |
| Did dealer collect                                                                                                    | O Yes @ No                                  |                              | Rebate:                                   |                                                                                                    |
| ax?                                                                                                    |                                             |                              | Tax Exempt:                               | O Yes @ No                                                                                                    |
|                                                                                                    |                                             |                              | Tax Value:                                | 12664.25                                                                                                    |
|                                                                                                    |                                             |                              | Act of Donation:                          | O Yes @No                                                                                                    |
|                                                                                                    |                                             |                              |                                           | wn list when clicked.                                                                                                    |
|                                                                                                    |                                             | 7                            | saved fields                              | and the second state of the second states of the second states of the second states of the second states of the                                                                                                    |
|                                                                                                    |                                             |                              | bmit                                      |                                                                                                    |

Once the information is entered, confirm that the information is correct and press "Submit".

|     | MOTOR VEHICLES               | Issue Update Manag<br>Temp Tag Void Account                                                                                                    | e Reports How To<br>Ita                      | LogOut           |
|-----|------------------------------|----------------------------------------------------------------------------------------------------|----------------------------------------------|------------------|
|     | Tem chrun mus                |                                                                                                    |                                              |                  |
|     |                              |                                                                                                    |                                              | - /              |
|     |                              | and in case of the local division of the local division of the loc |                                              |                  |
|     | Type of Plate:               | = 1010                                                                                                    | Owner Name:                                  | M & M SALES      |
|     | Temp Tag Number:             | 00725489                                                                                                    | CARDA SPECIAL DESCRIPTION                    |                  |
|     | VIN:                         | KMHGC4DE9BU133799                                                                                                    | Owner DL Number or EIN:                      | 544566           |
|     | Vehicle Make:                | CHEV = CHEVROLET                                                                                                    | Owner DL State:                              | LA               |
|     | Vehicle Body Style:          | CV - CONVERTIBLE                                                                                                    | Owner Address:                               | 123 ANYWHO DR    |
|     | Vehicle Model:               | CORVETTE                                                                                                    | Owner City:                                  | BATON ROUGE      |
|     | Vehicle Weight:              |                                                                                                    | Owner Parish:                                | EAST BATON ROUGE |
|     | Mileage:                     | 1                                                                                                    | Owner State:                                 | LA               |
|     | Vehicle Color Body:          | Green, Dark                                                                                                    | Owner Zip:                                   | 70817            |
|     | Vehicle Color Top:           |                                                                                                    | Email:                                       |                  |
|     | Vehicle Model Year:          | 2012                                                                                                    | Joint Owner Name:                            |                  |
|     | Date Acquired:               | 5/2/2011                                                                                                    | Joint Owner DL Number:                       | 10 M             |
|     | Tax/Delivery Date:           |                                                                                                    | Joint Owner DL State:                        | LA               |
|     | Expire Date:                 | 7/2/2011                                                                                                    | Joint Owner Email:                           | 1000             |
|     | Electronic Fund Transfer Col | le:                                                                                                    | Renewal Mailed to:                           | YES              |
|     | Electronic Lien Transfer Cod | le:                                                                                                    | Joint Address Type:                          |                  |
|     | Trade VIN:                   |                                                                                                    | DLN or EIN of Renter/Lessee/Ope              | rator:           |
|     | Trade License Number:        |                                                                                                    | Second Owner Name:                           |                  |
|     | First Lienholder Name:       | CAPITAL ONE FINANCE                                                                                                    | Second First Name:                           |                  |
|     | First Lienholder Address:    | 123 ANYWHERE                                                                                                    | Second Middle Name:                          |                  |
|     | First Lienholder City:       | BATON ROUGE                                                                                                    | Second Last Name:                            |                  |
|     | First Lienholder State:      | LA                                                                                                    | Second Address:                              |                  |
|     | First Lienholder Zip:        | 70817                                                                                                    | Second City:                                 |                  |
|     | Second Lienholder Name:      |                                                                                                    | Second Parish:                               |                  |
|     | Second Lienholder Address:   |                                                                                                    | Second State:                                |                  |
|     | Second Lienholder City:      |                                                                                                    | Second Zip:                                  |                  |
|     | Second Lienholder State:     |                                                                                                    | Cost of Vehicle:                             | 79995.00         |
|     | Second Lienholder Zip:       |                                                                                                    | Less Trade:                                  |                  |
|     | New or Used:                 | NEW                                                                                                    | Rebate:                                      |                  |
|     | Previous Title No:           | 8303000                                                                                                    | Tax Value:                                   | 79995.00         |
|     | Previous Title State:        | LA                                                                                                    | Entry Date:                                  | 6/8/2011         |
|     | Within Municipality:         | NO                                                                                                    | Tax Exempt:                                  | NO               |
|     | Special Tax Area:            | NO                                                                                                    | Tax Exempt Code:                             |                  |
|     | Special Tax District:        | (****)                                                                                                    | Act of Donation:                             | NO               |
|     | Dealer Name:                 | BURNS AUTO SALES                                                                                                    | Act of Donation Relationship:                |                  |
|     | Dealer Collect Tax:          | NO                                                                                                    | Voided:                                      |                  |
|     | Dealer License Number:       | 134                                                                                                    | Void Comments:                               |                  |
| ck  | wenter thereuse summer:      |                                                                                                    |                                              |                  |
| mit |                              | Submit                                                                                                    | Back                                         |                  |
|     |                              |                                                                                                    |                                              |                  |
|     |                              |                                                                                                    | rrections, Public Safety Services III Office |                  |

When the receipt page indicated above is displayed, the record should be verified for accuracy. If an error is detected, you may click the back button and correct the information.

The screen indicated below will be displayed indicating that the record has been successfully modified.

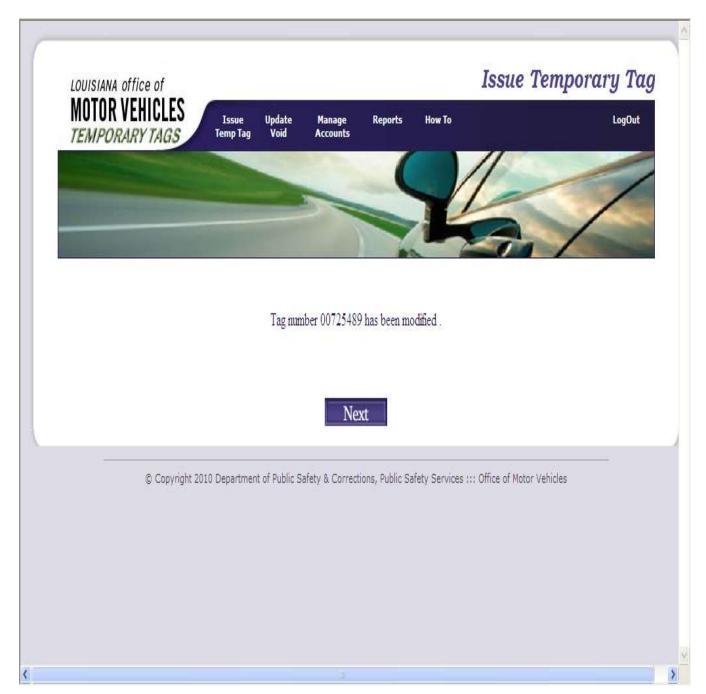

Once the record has been modified, the customer should be given a copy of the receipt page with the updated information. You may obtain a copy of the receipt page by printing a copy before selecting the submit button or you may get a copy of the receipt page by:

- Clicking the "Reports" header.
- Select "Search Temp Tag by Tag #" option.
- Enter the temp tag number.
- The receipt page will be displayed.

# Voiding a Temp Tag:

|                                | Temporary Tag" screen should appear.                                                                                             | Click on Update<br>Void<br>And<br>Select Void |
|--------------------------------|----------------------------------------------------------------------------------------------------|-----------------------------------------------|
|                                | LOUISIANA office of Void<br>NOTOR VEHICLES<br>TEMPORARY TAGS Issue Update Manage Reports How To<br>Temp Tag Void Accounts Now To | Temporary Tag                                 |
| Enter<br>Tag<br>Number         | Enter Tag Number:                                                                                                    |                                               |
| Or<br>To<br>See<br>All<br>Tags | or Select a Temporary Tag                                                                                                    |                                               |
|                                | Copyright 2010 Department of Public Safety & Corrections, Public Safety Services ::: Office of Moto                              | r Vehicles                                    |

Select the "Update/Void" header. Select "Void Temp Tag" from the drop down. The "Void

You may enter the temporary tag number to be voided or Select from the Temporary Tags issued within the past 25 days.

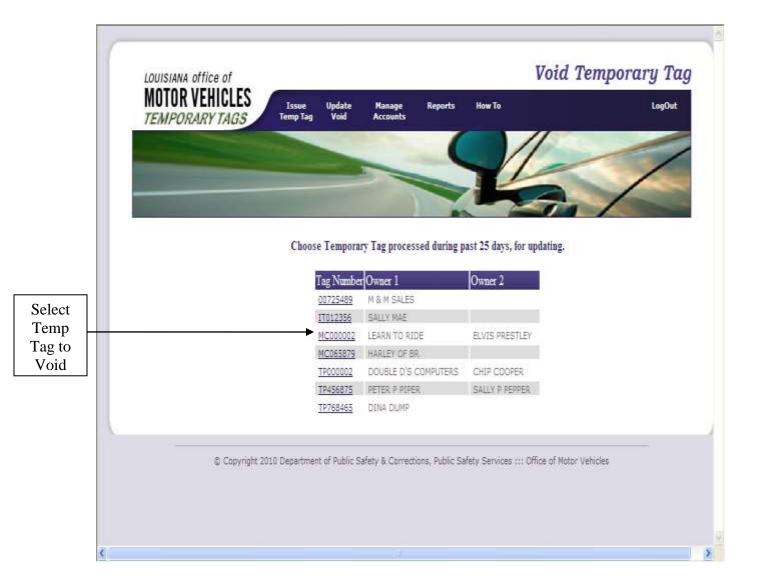

After selecting the Temporary Tag to be voided the information associated to the temporary tag will be displayed. Prior to voiding a record, the reason for the void must be indicated on the bottom of the screen in "Void Comments" field.

|       | MOTOR VEHICLES                                                                                                    | ne Update Manage<br>Tay Void Accounts | Reports How To                           | Void Temporary Tag      |
|-------|----------------------------------------------------------------------------------------------------|---------------------------------------|------------------------------------------|-------------------------|
|       | TEMPORARY TAGS Temp                                                                                                    | Tag Void Accounts                     |                                          |                         |
|       |                                                                                                    | Charles                               |                                          |                         |
|       | and the first later was a second second                                                                                                    |                                       |                                          |                         |
|       | and the second second se |                                       |                                          |                         |
|       |                                                                                                    |                                       |                                          |                         |
|       | Temporary Tag Number:                                                                                                    | MC000002                              | Owner First Name:                        |                         |
|       | Type of Plate:                                                                                                    | 0301 = Motorcycle                     | Owner Middle Name:                       |                         |
|       | VIN:<br>Vehicle Make:                                                                                                    | 4T4BF3EK0BR138461<br>DUCA = DUCATI    | Owner Last Name:<br>Business Name:       | LEARN TO RIDE           |
|       | Vehicle Body Style:                                                                                                    | MX = MOTO CROSS                       | Owner DL Number:                         | 654898                  |
|       | Vehicle Model:                                                                                                    | H7500                                 | Owner DL State:                          | LA                      |
|       | Vehicle Weight:                                                                                                    |                                       | Owner Address:                           | 985 RIDERS EDGE         |
|       | Mileage:                                                                                                    | EXEMPT                                | Owner City:                              | IBERVILLE               |
|       | Vehicle Color Body:                                                                                                    | RED = Red                             | Owner Parish:                            | IBERIA                  |
|       | Vehicle Color Top:                                                                                                    | BLK Black                             | Owner State:                             | LA                      |
|       | Vehicle Model Year:                                                                                                    | 1990                                  | Owner Zip:                               | 70746                   |
|       | Date Acquired:                                                                                                    | 5/19/2011 12:00:00 AM                 | Email:<br>Second Owner Business Name     | 10                      |
|       | Tax/Delivery Date:<br>Temp Tag Expiration:                                                                                                    | 7/18/2011 12:00:00 434                | Second Owner First Name:                 | ELVIS                   |
|       | Electronic Fund Transfer C                                                                                                    |                                       | Second Owner Middle Name:                |                         |
|       | Electronic lien Transfer Co                                                                                                    |                                       | Second Owner Last Name:                  | PRESTLEY                |
|       | Din/Ein of Renter:                                                                                                    |                                       | Business Name 2:                         |                         |
|       | Trade VIN:                                                                                                    |                                       | Second Owner DLN:                        | 77777                   |
|       | Trade License Number:                                                                                                    |                                       | Second Owner DL State:                   | LA                      |
|       | First Lienholder Name:                                                                                                    | DUCATI FINANCE                        | Second Owner Email:                      |                         |
|       | First Lienholder Address:                                                                                                    | 13 DUCATI                             | Renewal Mailed to Owner:                 | X                       |
|       | First Lienholder City:                                                                                                    | DAIGLEVILLE                           | Second Address Type:                     |                         |
|       | First Lienholder State:                                                                                                    | LA                                    | Second First Name:                       |                         |
|       | First Lienholder Zip:                                                                                                    | 70360<br>HD FINANCE                   | Second Middle Name:<br>Second Last Name: |                         |
|       | Second Lienholder Name:<br>Second Lienholder Address                                                                                                    |                                       | Second Address:                          |                         |
|       | Second Lienholder City:                                                                                                    | BATON ROUGE                           | Second City:                             |                         |
|       | Second Lienholder State:                                                                                                    | LA                                    | Second Parish:                           |                         |
|       | Second Lienholder Zip:                                                                                                    | 70505                                 | Second State:                            |                         |
|       | New or Used:                                                                                                    | U                                     | Second Zip:                              |                         |
|       | Previous Title Number:                                                                                                    | 6846546E                              | Cost of Vehicle:                         | 97456.35                |
|       | Previous Title State:                                                                                                    | FL.                                   | Less Trade:                              |                         |
|       | Within Municipality:                                                                                                    | Y                                     | Rebate:                                  |                         |
|       | Special Tax Area:                                                                                                    | <b>y</b> .                            | Tax Value:                               | 97456,35                |
|       | Special Tax District:                                                                                                    | WARD 3                                | Act of Donation:                         | N                       |
|       | Dealer Name:                                                                                                    | BURNS AUTO SALES                      | Act of Donation Relationship:            |                         |
|       | Dealer Collect Tax:<br>Dealer License Number:                                                                                                    | ¥<br>134                              | Tax Exempt:<br>Tax Exempt Code:          | Y<br>TP TAXES PAID      |
|       | Vold:                                                                                                    | 1.54                                  | Entry Date:                              | 5/19/2011               |
|       | Void Comments:                                                                                                    |                                       | Recorded By:                             | RUNTOME #VAHOO.COM      |
|       |                                                                                                    |                                       | Ein Recorded By:                         | 2                       |
|       |                                                                                                    |                                       | IP Number:                               | 10.7.16.185             |
| ill 🛛 |                                                                                                    | *Void Comments:                       |                                          |                         |
| ín 🛛  |                                                                                                    |                                       | uired fields                             |                         |
|       |                                                                                                    |                                       | 000000                                   |                         |
| oid   |                                                                                                    | Su                                    | bmit                                     |                         |
| ments |                                                                                                    |                                       | <b>↑</b>                                 |                         |
|       | © Copyright 2010 Depar                                                                                                    | tment of Public Sefety & Corr         | ections. Public Safety Services C        | ffice of Motor Vehicles |
|       |                                                                                                    |                                       |                                          |                         |
|       | ¢                                                                                                    |                                       |                                          |                         |
|       |                                                                                                    |                                       |                                          |                         |

Prior to clicking the "Submit" button, verify the information to ensure the correct temporary tag record was selected. Click the "Submit" button.

The screen will be refreshed and indicate the void reason in addition to the other information associated to the temporary tag.

| M   | DTOR VEHICLES                 |                                                                                                    | e Reports How To                                                                                               | Issue Temporary Tag |
|-----|-------------------------------|----------------------------------------------------------------------------------------------------|----------------------------------------------------------------------------------------------------|---------------------|
|     | In CAMILY AND                 |                                                                                                    |                                                                                                    |                     |
|     |                               |                                                                                                    |                                                                                                    |                     |
|     |                               | No. of Concession, Name                                                                                         |                                                                                                    |                     |
|     |                               |                                                                                                    |                                                                                                    |                     |
|     | Type of Plate:                | 0301 =                                                                                                    | Owner Name:                                                                                                    | LEARN TO RIDE       |
|     | Temp Tag Number:              | MC000002                                                                                                    | Owner DL Number or EIN:                                                                                        | 654898              |
|     | VIN:                          | 4T4BF3EK0BR138461<br>DUCA - DUCATI                                                                              | Owner DL State:                                                                                                | LA                  |
|     | Vehicle Make:                 |                                                                                                    | Owner Address:                                                                                                 | 985 RIDERS EDGE     |
|     | Vehicle Body Style:           | MX - MOTO CROSS                                                                                                 | Owner City:                                                                                                    | IBERVILLE           |
|     | Vehicle Model:                | H7500                                                                                                    | Owner Parish:                                                                                                  | IBERIA              |
|     | Vehicle Weight:               | EVELOPT                                                                                                    | Owner State:                                                                                                   | LA                  |
|     | Mileage:                      | EXEMPT                                                                                                    | Owner Zip:                                                                                                    | 70746               |
|     | Vehicle Color Body:           | Red                                                                                                    | Email:                                                                                                    |                     |
|     | Vehicle Color Top:            | Black                                                                                                    | Joint Owner Name:                                                                                              | ELVIS PRESTLEY      |
|     | Vehicle Model Year:           | 1990                                                                                                    | Joint Owner DL Number:                                                                                         | 77777               |
|     | Date Acquired:                | 5/19/2011                                                                                                    | Joint Owner DL State:                                                                                          | LA                  |
|     | Tax/Delivery Date:            |                                                                                                    | Joint Owner Email:                                                                                             | And the             |
|     | Expire Date:                  | 7/18/2011                                                                                                    | Renewal Mailed to:                                                                                             | YES                 |
|     | Electronic Fund Transfer Code | : ELF                                                                                                    | Joint Address Type:                                                                                            | 1440                |
|     | Electronic Lien Transfer Code | : ELT                                                                                                    | DLN or EIN of Renter/Lessee                                                                                    | Oncentor            |
|     | Trade VIN:                    |                                                                                                    | Second Owner Name:                                                                                             | operator            |
|     | Trade License Number:         |                                                                                                    |                                                                                                    |                     |
|     | First Lienholder Name:        | DUCATI FINANCE                                                                                                  | Second First Name:                                                                                             |                     |
|     | First Lienholder Address:     | 13 DUCATI                                                                                                    | Second Middle Name:                                                                                            |                     |
|     | First Lienholder City:        | DAIGLEVILLE                                                                                                    | Second Last Name:                                                                                              |                     |
|     | First Lienholder State:       | LA                                                                                                    | Second Address:                                                                                                |                     |
|     | First Lieuholder Zip:         | 70360                                                                                                    | Second City:                                                                                                   |                     |
|     | Second Lienholder Name:       | HD FINANCE                                                                                                    | Second Parish:                                                                                                 |                     |
|     | Second Lienholder Address:    | 321 HD                                                                                                    | Second State:                                                                                                  |                     |
|     | Second Lienholder City:       | BATON ROUGE                                                                                                    | Second Zip:                                                                                                    | Alecsions           |
|     | Second Lienholder State:      | LA                                                                                                    | Cost of Vehicle:                                                                                               | 97456.35            |
|     | Second Lienholder Zip:        | 70808                                                                                                    | Less Trade:                                                                                                    |                     |
|     | New or Used:                  | USED                                                                                                    | Rebate:                                                                                                    |                     |
|     | Previous Title No:            | 6846546E                                                                                                    | Tax Value:                                                                                                    | 97456.35            |
|     | Previous Title State:         | FL                                                                                                    | Entry Date:                                                                                                    | 5/19/2011           |
|     | Within Municipality:          | YES                                                                                                    | Tax Exempt:                                                                                                    | YES                 |
|     | Special Tax Area:             | YES                                                                                                    | Tax Exempt Code:                                                                                               | TP                  |
|     | Special Tax District:         | WARD 3                                                                                                    | Act of Donation:                                                                                               | NO                  |
|     | Dealer Name:                  |                                                                                                    | Act of Donation Relationship:                                                                                  |                     |
|     | Dealer Collect Tax:           | YES                                                                                                    | Voided:                                                                                                    | Voided              |
|     | Dealer License Number:        | 125                                                                                                    | Void Comments:                                                                                                 | Wrong Tax District  |
| :k  | Dealer Lacense Number:        |                                                                                                    | The second second second second second second second second second second second second second second second s |                     |
|     |                               | Submit                                                                                                    | Back                                                                                                    |                     |
| nit |                               | The second second second second second second second second second second second second second second second se | 307197                                                                                                    |                     |
|     |                               |                                                                                                    |                                                                                                    |                     |

The "Submit" button must be selected again to complete the void transaction.

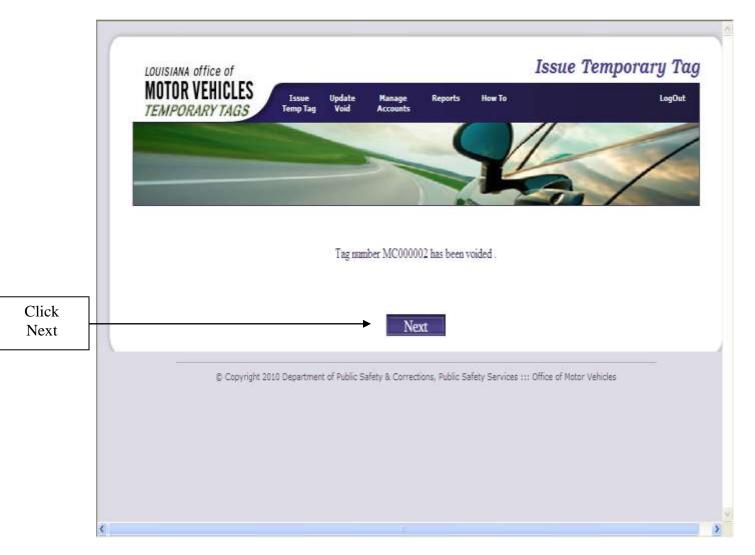

After selecting the "Submit" button, the Temporary Tag system will indicate that the record has been successfully voided.

Click on the Next button to return to the Issue Temp Tag Screen.

# Changing Your Password:

.

| sword on a us                                                                                                    | tion will appear. Click on t<br>ser account.                                                                                                    | U                  |                                                                                                    | _                                                                                                    | Click<br>Manage<br>Account<br>then<br>Change |
|----------------------------------------------------------------------------------------------------|----------------------------------------------------------------------------------------------------|--------------------|----------------------------------------------------------------------------------------------------|----------------------------------------------------------------------------------------------------|----------------------------------------------|
| LOUISIANA O<br>MOTOR V<br>TEMPORA                                                                                                    | EHICLES Issue Update                                                                                                    | Hanage<br>Accounts | Reports How To                                                                                                    | Issue Temporary                                                                                                    | y Tag                                        |
| Number:<br>*Re-enter<br>Temporary Tag<br>Number:<br>*Type of Plate:<br>*VIN:<br>*Vehicle Make:<br>*Vehicle Model:<br>Vehicle Model:<br>Vehicle Model:<br>Vehicle Model<br>Year:<br>Mileage:<br>*Vehicle Color<br>Body:<br>Vehicle Color Top:<br>* Date Acquired:<br>Tax/Delivery Date:<br>Temp Tag<br>Expiration:<br>ELF Code:<br>ELF Code:<br>ELT Code:<br>First Lienholder's<br>Name:<br>Second Lienholder's<br>Name:<br>*New or Used:<br>Previous Title<br>State:<br>Trade VIN:<br>Trade License<br>Number:<br>Are you residing<br>within the corporate<br>limits of<br>municipality?<br>Are you residing<br>within a special<br>tax district or ward?<br>Did dealer collect | Please select Type Use ♥<br>Please select Vehicle Makes<br>Please Select Body Style ♥<br>Please select ♥<br>Please select ♥<br>6/7/2011<br>25<br>6/6/2011<br>25<br>6/6/2011<br>25<br>6/6/2011<br>25<br>6/6/2011<br>25<br>6/5/2011<br>25<br>6/5/2011<br>7<br>7<br>7<br>7<br>7<br>7<br>7<br>7<br>7<br>7<br>7<br>7<br>7 |                    | Businessi<br>'Owner Milddle<br>Name:<br>'Owner Milddle<br>Name:<br>'Owner Last Name:<br>'Owner DL Number<br>or EIN:<br>'Owner DL State:<br>'Owner Address:<br>'Owner City:<br>'Owner State:<br>'Owner State:<br>'Owner State:<br>'Owner State:<br>'Joint Owner an<br>Individual or<br>Business:<br>Joint Owner DL<br>State:<br>'Mail Renewal<br>Notice to Owner:<br>Should the Vehicle<br>Record Indicate a:<br>Dister of Vehicle:<br>Less Trade:<br>Rebate:<br>Tax Value:<br>Tax Exempt:<br>Act of Donation | Individual O Business   EOUISIANA   Please Select City   Please Select Louisiana Parish   COUISIANA   City Zip Look Up   O Nene O Individual O Business   LOUISIANA   Yes O No   Yes O No   Yes O No   Yes O No   Yes O No   Yes O No   Yes O No   Yes O No   Yes O No   Yes O No   Yes O No   Yes O No   Yes O No   Yes O No   O Yes O No   Yes O No |                                              |
| tax?                                                                                                    | Sub                                                                                                    | *= Required fi     | elds<br>eset                                                                                                    |                                                                                                    |                                              |

After selecting "Change Password", the agent must enter required information and select the "Change" button.

| ſ               | LOUISIANA office of                                  | Temporary Tag Change Password                               |   |  |  |
|-----------------|------------------------------------------------------|-------------------------------------------------------------|---|--|--|
|                 | MOTOR VEHICLES<br>TEMPORARY TAGS                     | Reports How To LogOut                                       | ľ |  |  |
|                 |                                                      |                                                             |   |  |  |
|                 |                                                      |                                                             |   |  |  |
|                 | Login Id:                                            | TestPerson@dps.la.gov                                       |   |  |  |
|                 | Password:                                            |                                                             |   |  |  |
|                 | New Password:                                        | *****                                                       |   |  |  |
|                 | Confirm New Password:                                | ••••••                                                      |   |  |  |
| Click<br>Change |                                                      | ange                                                        |   |  |  |
| Change          |                                                      |                                                             |   |  |  |
| 1               |                                                      |                                                             |   |  |  |
|                 | © Copyright 2010 Department of Public Safety & Corre | ctions, Public Safety Services ::: Office of Notor Vehicles |   |  |  |
|                 |                                                      |                                                             |   |  |  |
|                 |                                                      |                                                             |   |  |  |
| <               |                                                      |                                                             |   |  |  |

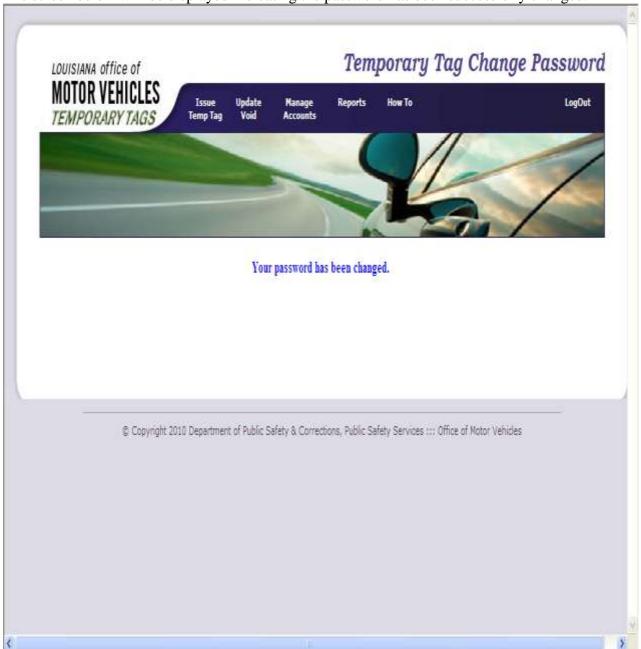

The screen below will be displayed indicating the password has been successfully changed.

#### **Business Administration:**

| ,                                                                        | ange Operator Admir                                                                                                    | × <i>"</i>  | 1                                            |                                    |                  | Busin<br>Adm |
|--------------------------------------------------------------------------|----------------------------------------------------------------------------------------------------|-------------|----------------------------------------------|------------------------------------|------------------|--------------|
| LOUISIANA O                                                              | flice of<br>EHICLES                                                                                                    |             | ↓ ·                                          | Issue Tempo                        | orary Tag        |              |
| TEMPORA                                                                  |                                                                                                    | id Accounts | Adores Reports                               | how To                             | LogOut           |              |
|                                                                          | Statements of the local division of the local division of the loca |             |                                              | -                                  | /                |              |
| 1                                                                        | No. of Concession, name                                                                                                    |             |                                              | 3.1                                |                  |              |
|                                                                          |                                                                                                    |             |                                              |                                    |                  |              |
| emporary Tag<br>mbor:                                                    |                                                                                                    |             | Owner Individual or<br>Business:             | Sindividual O Business             |                  |              |
| e-enter                                                                  |                                                                                                    |             | *Owner First                                 | and the basic of the second second | Ť.               |              |
| mporary Tag<br>mbor:                                                     |                                                                                                    |             | Name:<br>Owner Middle                        |                                    |                  |              |
| ype of Plate:                                                            | Please select Type Use 🔛                                                                                                    |             | Name:                                        |                                    |                  |              |
| EN:                                                                      |                                                                                                    | 100         | *Owner Last Name:<br>*Owner DL Number        |                                    | 4                |              |
| ebicle Make:<br>ody Style:                                               | Please select Vetscle Makes Please Select Body Style                                                                                                    | 100         | or EIN:                                      |                                    |                  |              |
| ehicle Model:                                                            | Please select Vehicle Model                                                                                                    |             | Owner DL State                               | LOUISIANA                          |                  |              |
| hicle Weight:                                                            |                                                                                                    |             | *Owner Address:<br>*Owner City:              | Please Select City                 |                  |              |
| hicle Model                                                              |                                                                                                    |             | *Owner Parish                                | Please select Louisiana            | Parish 🖌         |              |
| 875                                                                      |                                                                                                    |             | Owner State:                                 | LOUISIANA                          | 8                |              |
| leage:                                                                   |                                                                                                    |             | +Owner Zip:                                  | City Zip Look                      | Up               |              |
| ehicle Color                                                             | Please select                                                                                                    |             | Email:                                       |                                    | 1                |              |
| dy:<br>hicle Color Top:                                                  | Please select                                                                                                    |             | Re-enter Email:                              |                                    | 1                |              |
| Date Acquired:                                                           | 6/9/2011 25                                                                                                    |             | Joint Owner an<br>Individual or<br>Business: | ⊛ Nene © Individual €              | Burmerr          |              |
|                                                                          | 25                                                                                                    |             | Joint Owner DL<br>State:                     | LOUISIANA                          | ( <del>4</del> ) |              |
| s/Delivery Date:                                                         |                                                                                                    |             | *Mail Renewal                                | @ Yes O No                         |                  |              |
| mp Tag<br>piration:                                                      | 8/8/2011 25                                                                                                    |             | Notice to Owner:<br>Should the Vehicle       |                                    |                  |              |
| F Code:                                                                  |                                                                                                    |             | Record Indicate a:<br>DLN or EIN of          |                                    |                  |              |
| T Code:                                                                  |                                                                                                    |             | Lessee, Operator or                          | -                                  | 1                |              |
| st Lienholder's<br>me:                                                   |                                                                                                    |             | Renfer:                                      |                                    |                  |              |
| cond Lienholder's                                                        |                                                                                                    |             | *Cost of Vehicle:                            |                                    |                  |              |
| me:<br>ew or Used:                                                       | O New @ Used                                                                                                    |             | 100000000000000                              |                                    | 1                |              |
| evious Title Not                                                         |                                                                                                    |             | Less Trade:                                  |                                    | -                |              |
| rvious Title                                                             | LOUISIANA                                                                                                    |             | Rebate:                                      |                                    | 1                |              |
| ide VIN:                                                                 |                                                                                                    |             |                                              |                                    |                  |              |
| ade License                                                              |                                                                                                    |             | Tax Value:                                   |                                    |                  |              |
| mber:<br>e you residing                                                  |                                                                                                    |             | Tax Exempt:<br>Act of Donation               | O Yes @ No<br>O Yes @ No           |                  |              |
| hin the corporate<br>its of<br>nicipality?                               | C Yee D No                                                                                                    |             | 🐨 – drop                                     | down list when clicked.            |                  |              |
| e you residing<br>hin a special<br>district or ward?<br>i dealer collect | O Yes @ No                                                                                                    |             |                                              |                                    |                  |              |
| 7                                                                        | O Yes @ No                                                                                                    |             |                                              |                                    |                  |              |
|                                                                          |                                                                                                    |             |                                              |                                    |                  |              |
|                                                                          | P                                                                                                    | *= Required | fields                                       |                                    |                  |              |
|                                                                          |                                                                                                    | Submit      | Reset                                        |                                    |                  |              |

The "Add Agent" functionality will not be covered in this section as it was covered in the "Registration of Your Business" section of this manual.

### **Modifying an Operator:**

An agent's information can be modified using the "Modify Operator" functionality. On the "Business Admin" menu select "Modify Operator". A list of all operators associated to the business will be displayed.

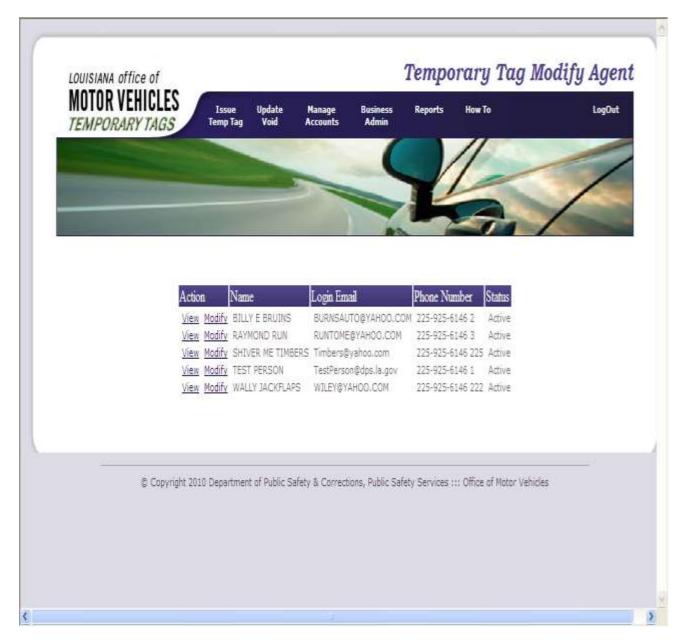

The "Modify" link can be selected next to the appropriate operator.

The "Temporary Tag Modify Agent" screen will be displayed for the operator selected. Corrections can be made at this point.

| TEMPORARY TAG | ES<br>Tssue Update<br>Temp Tag Void | Manage Business<br>Accounts Admin | Reports How To | LogOu |
|---------------|-------------------------------------|-----------------------------------|----------------|-------|
|               |                                     |                                   |                | -     |
|               |                                     |                                   |                | /     |
|               | and the second second               |                                   |                | 1     |
|               | *Login Email:                       | TestPerson@dps.la.gov             | 1              |       |
|               | *Agent Name:                        | TEST PERSON                       | -              |       |
|               | *Address:                           | 7979 INDEPENDENCE                 | BL             |       |
|               | *City:                              | BATON ROUGE                       | *              |       |
|               | *State:                             | LOUISIANA                         | ~              |       |
|               | * Zip:                              | 70806 City Zip Loo                | tUp            |       |
|               | *Phone Number                       | : 225 925 6146 1                  |                |       |
|               | *Status:                            | Active 💌                          |                |       |
|               |                                     | *= Required fields                |                |       |

Once the appropriate information has been corrected, click the "Update" button at the bottom of the screen.

Once the "Update" button it selected, "Successful update of record" will be indicated at the top of the screen.

| MOTOR VEHICLES<br>TEMPORARY TAGS Temp Tag Void | Manage Business Reports How To LogOut<br>Accounts Admin |
|------------------------------------------------|---------------------------------------------------------|
| EMPORARY TAGS                                  |                                                         |
|                                                |                                                         |
| A DESCRIPTION OF TAXABLE PARTY.                |                                                         |
| Su                                             | uccessful update of record.                             |
| *Login Email:                                  | TestPerson@dps.la.gov                                   |
| *Agent Name:                                   | TEST PERSON                                             |
| *Address:                                      | 7979 INDEPENDENCE BL                                    |
|                                                |                                                         |
| *City:                                         | BATON ROUGE                                             |
| *State:                                        |                                                         |
| * Zip:<br>*Phone Number:                       | 70806 <u>City Zip Look Up</u><br>: 225 925 6146 1       |
| *Status:                                       | Active V                                                |
|                                                | *= Required fields                                      |
|                                                |                                                         |
|                                                | pdate Back                                              |
|                                                |                                                         |

# **Deleting an Operator:**

An agent can be deleted using the "Delete Operator" functionality. On the "Business Admin" menu select "Delete Operator". A list of all operators associated to the business will be displayed.

|               | LOUISIANA office of<br>MOTOR VEHICLES<br>TEMPORARY TAGS  LSSUE Update Void Manage Business Admin  Reports How To LogOw                                                                                                    |  |
|---------------|----------------------------------------------------------------------------------------------------|--|
| lick<br>elete | ActionUser NameLogin EmailPhone NumberStatusViewDeleteBILLY E BRUINSBURNSAUTO@YAHOO.COM225-925-6146 2ActiveViewDeleteSHIVER ME TIMBERSTimbers@yahoo.com225-925-6146 225ActiveViewDeleteTEST PERSONTESTPERSON@DPS.LA.GOV225-925-6146 1ActiveViewDeleteWALLY JACKFLAPSWILEY@YAHOO.COM225-925-6146 222Active |  |
|               | © Copyright 2010 Department of Public Safety & Corrections, Public Safety Services ::: Office of Motor Vehicles                                                                                                    |  |
|               |                                                                                                    |  |

Click on the "Delete" button next to the name of the agent you wish to delete.

The operator's record selected for deletion will be displayed. Verify the agent displayed is the record to be deleted and click the "Submit" button.

| MOTOR VEHICLES |                     | anage Business Reports How To<br>counts Admin | LogO |
|----------------|---------------------|-----------------------------------------------|------|
| TEMPORARY TAGS | Temp ray Yoka Mi    |                                               |      |
|                |                     |                                               |      |
|                |                     |                                               | /    |
|                |                     | NHA.                                          |      |
|                |                     |                                               | 1.   |
|                | and an and a second | TRATERRADIO DE LOCIZ                          |      |
|                | Login Email:        | TESTPERSON@DPS LA.GOV                         |      |
|                | Agent Name:         | TEST PERSON                                   |      |
|                | Address:            | 7979 INDEPENDENCE BL                          |      |
|                | City:               | BATON ROUGE                                   |      |
|                | State:              | LA                                            |      |
|                | Zip:                | 70806                                         |      |
|                | Phone Number:       | 22592561461                                   |      |
|                | Email:              | TestPerson@dps.la.gov                         |      |
|                | Curent Status:      | Active                                        |      |
|                | Change Status to:   | 🔊 Delete 🗸                                    |      |
|                | charge character    |                                               |      |
|                | 0.1                 | 5 8 1                                         |      |
|                | Subn                | nit Back                                      |      |

# **Change Operator Admin. (POC)**

To change your Point of Contact, click on "Business Admin" menu. Select "Change Operator Admin. (POC)". The "Temporary Tag Change Admin" screen will be displayed.

Only one Point of Contact allowed per business.

A list of all operators associated to the business will be displayed. Choose the operator to be updated to the new Point of Contact for your business. If you do not wish to use one of these operators you will have to exit this screen and Delete your Point of Contact. Then you can reenter a Point of Contact from the Add Operator screen.

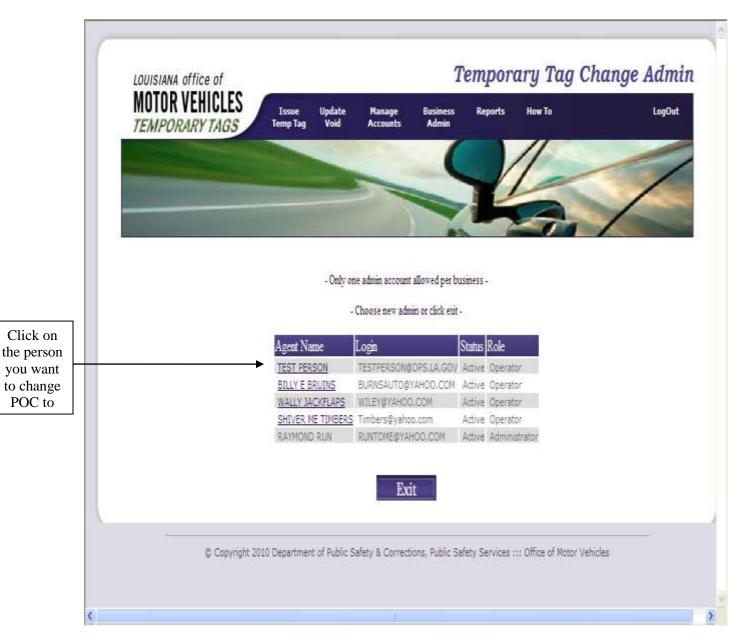

Select the "Agent Name" to be associated as the new POC.

| TEMPORARY |                                            | sue Update Manage<br>p Tag Void Accounts                 | Business R<br>Admin                                       | eports How To                                                                 | LogO |
|-----------|--------------------------------------------|----------------------------------------------------------|-----------------------------------------------------------|-------------------------------------------------------------------------------|------|
|           |                                            |                                                          | (                                                         | 11                                                                            | -    |
|           |                                            |                                                          |                                                           |                                                                               | /    |
|           |                                            |                                                          |                                                           | - AN                                                                          |      |
|           |                                            |                                                          |                                                           |                                                                               |      |
|           |                                            | erson you selected as the r                              |                                                           |                                                                               |      |
|           |                                            | will replace you as the bu                               | siness admini                                             | strator.                                                                      |      |
|           |                                            |                                                          |                                                           |                                                                               |      |
|           | Login Email:                               | TESTPERSON@DPS.LA.GOV                                    | Phone Number                                              | : (225) 925-6146 1                                                            |      |
|           | a she was to she she she                   | TESTPERSON@DPS.LA.GOV<br>TEST PERSON                     | Phone Number<br>Email:                                    | : (225) 925-6146 1<br>TestPerson@dps.la.gov                                   |      |
|           | a she was to she she she                   |                                                          |                                                           |                                                                               |      |
|           | Agent Name:                                | TEST PERSON                                              | Email:                                                    | TestPerson@dps.la.gov                                                         |      |
|           | Agent Name:                                | TEST PERSON                                              | Email:<br>Create Date:                                    | TestPerson@dps.la.gov<br>6/7/2011 1:53:00 PM                                  |      |
|           | Agent Name:<br>Address:                    | TEST PERSON<br>7979 INDEPENDENCE BL<br>BATON ROUGE<br>LA | Email:<br>Create Date:<br>Last Update:                    | TestPerson@dps.la.gov<br>6/7/2011 1:53:00 PM<br>6/9/2011 2:41:00 PM           |      |
|           | Agent Name:<br>Address:<br>City:           | TEST PERSON<br>7979 INDEPENDENCE BL<br>BATON ROUGE       | Email:<br>Create Date:<br>Last Update:<br>Status:         | TestPerson@dps.la.gov<br>6/7/2011 1:53:00 PM<br>6/9/2011 2:41:00 PM<br>Active |      |
|           | Agent Name:<br>Address:<br>City:<br>State: | TEST PERSON<br>7979 INDEPENDENCE BL<br>BATON ROUGE<br>LA | Email:<br>Create Date:<br>Last Update:<br>Status:         | TestPerson@dps.la.gov<br>6/7/2011 1:53:00 PM<br>6/9/2011 2:41:00 PM<br>Active |      |
|           | Agent Name:<br>Address:<br>City:<br>State: | TEST PERSON<br>7979 INDEPENDENCE BL<br>BATON ROUGE<br>LA | Email:<br>Create Date:<br>Last Update:<br>Status:<br>EIN: | TestPerson@dps.la.gov<br>6/7/2011 1:53:00 PM<br>6/9/2011 2:41:00 PM<br>Active |      |

Verify the appropriate operator has been selected and click the "Save" button.

# **View Operators**

To view all operators associated to your business, click on "Business Admin" menu. Select "View Operators". The "Temporary Tag View Agents" screen will be displayed.

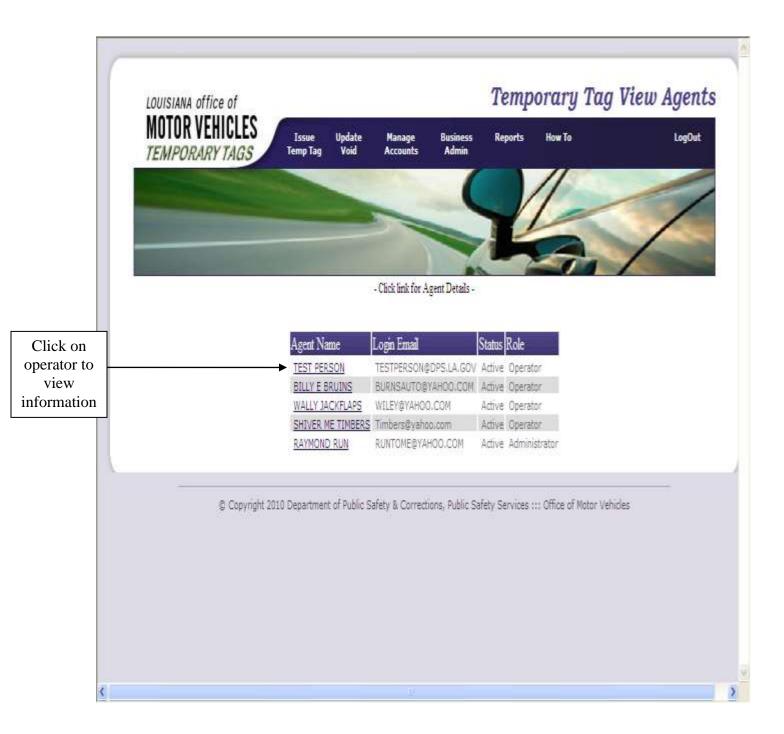

| Sec. 2.2.2.2.2.2.2.2.2.2.2.2.2.2.2.2.2.2.2 | R VEHICLES             |                                       | usiness Report<br>Admin | s Haw To                       | LogOut |
|--------------------------------------------|------------------------|---------------------------------------|-------------------------|--------------------------------|--------|
|                                            |                        |                                       | C                       | 11                             | 1      |
|                                            |                        |                                       | T                       |                                | /      |
|                                            | and the second second  |                                       | -                       | -11                            |        |
|                                            | Login Ema              | il: TESTPERSON@DPS LA.GOV             | V Phone Number:         | (225) 925-6146 1               |        |
|                                            | Agent Nan              | e: TEST PERSON                        | Create Date:            | 6/7/2011                       |        |
|                                            | Address:               | 7979 INDEPENDENCE BL                  | Last Update:            | 6'9'2011                       |        |
|                                            |                        |                                       | Status:                 | Active                         |        |
|                                            | City:                  | BATON ROUGE                           | Role:                   | Operator                       |        |
|                                            | State:                 | LA                                    |                         |                                |        |
|                                            | Zip:                   | 70806                                 |                         |                                |        |
| с                                          |                        |                                       | _                       |                                |        |
| n –                                        |                        | Back                                  |                         |                                |        |
| ed ng                                      |                        |                                       |                         |                                |        |
| <u> </u>                                   |                        |                                       |                         |                                |        |
|                                            |                        |                                       |                         |                                |        |
|                                            | © Copyright 2010 Depar | tment of Public Safety & Corrections, | Public Safety Servic    | es ::: Office of Motor Vehicle | 5      |
|                                            |                        |                                       |                         |                                |        |

#### **Reset Operators Password**

The Temporary Tag Reset Agent Password screen should appear.

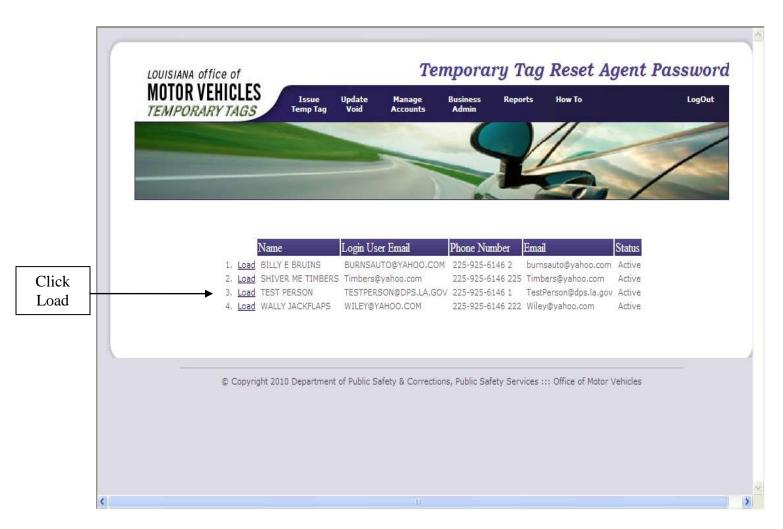

Select the appropriate operator from the list.

|     | LOUISIANA OFFICE OF |              | Tei                | npora             | ry Tag  | Reset Ag | ent Passwor |
|-----|---------------------|--------------|--------------------|-------------------|---------|----------|-------------|
|     |                     |              | Manage<br>Accounts | Business<br>Admin | Reports | How To   | LogOut      |
|     |                     |              |                    | 1                 |         | //       | -           |
|     |                     |              | -                  | -                 |         | 1-       | /           |
|     |                     |              | -                  |                   | 12      |          | /           |
|     |                     |              |                    |                   | -       | -        | 1           |
|     |                     |              |                    |                   |         |          |             |
|     |                     | Login Email: | TESTPER            | SON@DPS           | LAGOV   |          |             |
|     |                     | Agent Name:  | TEST PER           | RSON              |         |          |             |
|     |                     | Address:     | 7979 IND           | EPENDENC          | EBL     |          |             |
|     |                     | City:        | BATON H            | OUGE              |         |          |             |
|     |                     | State:       | LA                 |                   |         |          |             |
|     |                     | Zip:         | 70806              |                   |         |          |             |
|     |                     | Phone Number | r: 225925614       | 61                |         |          |             |
|     |                     | Email:       | TestPerso          | n@dps la gov      |         |          |             |
|     |                     | Status:      | Active             |                   |         |          |             |
| <   |                     |              |                    |                   |         |          |             |
| t — |                     | Re           | eset               | Back              |         |          |             |
|     |                     |              |                    | 100000000         |         |          |             |
| 1.  |                     |              |                    |                   |         |          |             |

The "Temporary Tag Reset Agent Password" screen will be displayed.

Verify that the appropriate operator's record is displayed and select the "Reset" button.

Upon clicking the "reset" button, the screen will be refreshed and indicate the new temporary password for the agent/operator. This password must be used by the agent when logging into the system. The agent will be prompted to change their password the first time they log into the system. Once you have this screen, you should **print** this for the operator. If you click "Reset", it will reset the password again. You should Log Out at this point so the operator can reset his/her password.

|              | Manage Business Reports How To LogOut<br>Accounts Admin |
|--------------|---------------------------------------------------------|
| -            |                                                         |
| -            |                                                         |
|              |                                                         |
| Pas          | ssword has been reset.                                  |
| New          | password is NGy7HSI7                                    |
| Login Id=T   | TESTPERSON@DPS.LA.GOV                                   |
| Login Email: | TESTPERSON@DPSLA.GOV                                    |
| Agent Name:  | TEST PERSON                                             |
| Address:     | 7979 INDEPENDENCE BL                                    |
| City:        | BATON ROUGE                                             |
| State:       | LA                                                      |
| Zip:         | 70806                                                   |
| Phone Number | r: 22592561461                                          |
| Email:       | TestPerson@dps.la.gov                                   |
| Status:      | Active                                                  |
| i interest   | eset Back                                               |

**Reports** The "Reports" header of the Temporary Tag Database allows users to query specific information maintained in the database. To select a specific functionality, select the "Reports" header and a list of available options will be displayed. \_\_\_\_

|                                                                                                    |                                                                                                    |                                                                                                    |                    |                                              | Issue Tempo                                                                                                    |                                                                                                    |
|----------------------------------------------------------------------------------------------------|----------------------------------------------------------------------------------------------------|----------------------------------------------------------------------------------------------------|--------------------|----------------------------------------------|----------------------------------------------------------------------------------------------------|----------------------------------------------------------------------------------------------------|
| TEMPORA                                                                                                    |                                                                                                    | Tssue Update<br>Semp Tay Void                                                                                                    | Hanage<br>Accounts | Reports How To                               |                                                                                                    | LogOut                                                                                                    |
|                                                                                                    |                                                                                                    | Statement of the local division in which the local division in which the local division is not the local division in which the local division is not the local division in which the local division in which the local division in which the local division in which the local division in which the local division in which the local division in which the local division in which the local division in which the local division in which the local division in which the local division in w |                    |                                              | 1                                                                                                    |                                                                                                    |
| Statement of the local division in which the local division in the local division in the local division in the |                                                                                                    |                                                                                                    | -                  |                                              |                                                                                                    | /                                                                                                    |
|                                                                                                    |                                                                                                    |                                                                                                    |                    |                                              |                                                                                                    | of the Local Division in which the local division in which the local division is not the local division in which the local division is not the local division in which the local division is not the local division in which the local division is not the local division in which the local division is not the local division in which the local division is not the local division in which the local division is not the local division is not the local division in which the local division is not the local division in which the local division is not the local division is not the local division in which the local division is not the local division in which the local division is not the local division in which the local division is not the local division in which the local division is not the local division in which the local division is not the local division in which the local division is not the local division in which the local division is not the local division is not the local division in which the local division |
| Temporary Tag                                                                                                  |                                                                                                    |                                                                                                    |                    | Owner Individual or                          |                                                                                                    |                                                                                                    |
| Number:                                                                                                    |                                                                                                    |                                                                                                    |                    | Business:                                    | Individual O Business                                                                                            |                                                                                                    |
| Re-enter<br>Temporary Tag                                                                                      |                                                                                                    |                                                                                                    |                    | *Owner First<br>Name:                        |                                                                                                    |                                                                                                    |
| Sumber:                                                                                                    | Construction of the second second second second second second second second second second second second second |                                                                                                    |                    | Owner Middle                                 |                                                                                                    |                                                                                                    |
| Type of Plate:                                                                                                 | Please select Type Us                                                                                          | ···· ~                                                                                                    |                    | Name:                                        |                                                                                                    | -                                                                                                    |
| VIN:                                                                                                    |                                                                                                    |                                                                                                    |                    | *Owner Last Name:                            |                                                                                                    |                                                                                                    |
| Vehicle Make:                                                                                                  | Please select Vehicle                                                                                          | Makes                                                                                                    | *                  | *Owner DL Number<br>or EIN:                  |                                                                                                    | 1.00                                                                                                    |
| Body Style:                                                                                                    | Please Select Body St                                                                                          | tyle 🛩                                                                                                    |                    | or LLN:<br>Owner DL State:                   | LOUISIANA                                                                                                    | ~                                                                                                    |
| Vehicle Model:                                                                                                 | Please select Vehicle                                                                                          | Model 💌                                                                                                    |                    | *Owner Address:                              | LOOKIANA                                                                                                    |                                                                                                    |
| ehicle Weight:                                                                                                 |                                                                                                    |                                                                                                    |                    | *Owner City:                                 | Please Select City                                                                                               | 1                                                                                                    |
| ehicle Model                                                                                                   |                                                                                                    |                                                                                                    |                    | *Owner Parish:                               | Please select Louisiana I                                                                                        | Desirely 200                                                                                                    |
| éar:                                                                                                    |                                                                                                    |                                                                                                    |                    | Owner State:                                 | LOUISIANA                                                                                                    | -ansn                                                                                                    |
| dileage:                                                                                                    |                                                                                                    |                                                                                                    |                    | *Owner Zip:                                  | and the second second second second second second second second second second second second second second second |                                                                                                    |
| and the second second second second                                                                            | 2-11 V - V - V                                                                                                 |                                                                                                    |                    |                                              | City Zip Look                                                                                                    | Lp                                                                                                    |
| Vehicle Color<br>Jody:                                                                                         | Please select 🛛 😒                                                                                              |                                                                                                    |                    | Email:                                       |                                                                                                    |                                                                                                    |
| Vehicle Color Top:                                                                                             | Please select                                                                                                  |                                                                                                    |                    | Re-enter Email:                              |                                                                                                    |                                                                                                    |
| Date Acquired:                                                                                                 | 6/7/2011                                                                                                    |                                                                                                    |                    | Joint Owner an<br>Individual or<br>Business: | None      Individual                                                                                             | Business                                                                                                    |
| Date Acquireut                                                                                                 | diversity in                                                                                                   |                                                                                                    |                    | Joint Owner DL                               | 17 2012/2012                                                                                                    | 12500                                                                                                    |
| Tax/Delivery Date:                                                                                             | 25                                                                                                    |                                                                                                    |                    | State:                                       | LOUISIANA                                                                                                    | 2                                                                                                    |
|                                                                                                    | (Diversity)                                                                                                    |                                                                                                    |                    | *Mail Renewal<br>Notice to Owner:            | @ Yes O No                                                                                                    |                                                                                                    |
| Cemp Tag<br>Expiration:                                                                                        | 8/6/2011 25                                                                                                    |                                                                                                    |                    | Should the Vehicle                           | and a second second                                                                                              |                                                                                                    |
| LF Code:                                                                                                    |                                                                                                    |                                                                                                    |                    | Record Indicate a:                           | 100                                                                                                    |                                                                                                    |
| LT Code:                                                                                                    |                                                                                                    |                                                                                                    |                    | DLN or EIN of<br>Lessee, Operator or         |                                                                                                    |                                                                                                    |
| first Lienholder's                                                                                             |                                                                                                    |                                                                                                    |                    | Renter;                                      |                                                                                                    |                                                                                                    |
| Name:                                                                                                    |                                                                                                    |                                                                                                    |                    | *Cost of Vehicle:                            |                                                                                                    |                                                                                                    |
| econd Lienholder's<br>Same:                                                                                    |                                                                                                    |                                                                                                    |                    | soor of venicle;                             |                                                                                                    |                                                                                                    |
| New or Used:                                                                                                   | O New @ Used                                                                                                   |                                                                                                    |                    |                                              |                                                                                                    | 1                                                                                                    |
| Previous Title No:                                                                                             | ne week received                                                                                               |                                                                                                    |                    | Less Trade:                                  |                                                                                                    | 1                                                                                                    |
| Previous Title                                                                                                 | LOUISIANA                                                                                                    | ~                                                                                                    |                    | 2201 210 12 1001                             |                                                                                                    |                                                                                                    |
| itate:                                                                                                    |                                                                                                    | Stel                                                                                                    |                    | Rebate:                                      |                                                                                                    | -                                                                                                    |
| Frade VIN:                                                                                                    |                                                                                                    |                                                                                                    |                    | Tax Value:                                   |                                                                                                    |                                                                                                    |
| frade License<br>Sumber:                                                                                       |                                                                                                    |                                                                                                    |                    | Tax Exempt:                                  | O Yes O No                                                                                                    |                                                                                                    |
| tre you residing                                                                                               |                                                                                                    |                                                                                                    |                    | Act of Donation                              | OYes @No                                                                                                    |                                                                                                    |
| vithin the corporate<br>imits of                                                                               | O Yes 🛞 Na                                                                                                    |                                                                                                    |                    |                                              | down list when clicked.                                                                                          |                                                                                                    |
| nunicipality?                                                                                                  |                                                                                                    |                                                                                                    |                    |                                              |                                                                                                    |                                                                                                    |
| Are you residing<br>vithin a special                                                                           | O YH O YH                                                                                                    |                                                                                                    |                    |                                              |                                                                                                    |                                                                                                    |
| ax district or ward?                                                                                           | O Yes O No                                                                                                    |                                                                                                    |                    |                                              |                                                                                                    |                                                                                                    |
| Did dealer collect                                                                                             | O Yes O No                                                                                                    |                                                                                                    |                    |                                              |                                                                                                    |                                                                                                    |
| ax district or ward?<br>Did dealer collect<br>ax?                                                              | O Yes @ No                                                                                                    |                                                                                                    |                    |                                              |                                                                                                    |                                                                                                    |

# Search Temp Tag by Tag #

This report will allow you to select a specific temporary tag to be viewed or display a list of tags. This functionality is limited to those entered by your business.

|                           | LOUISIANA office of Search Temp Tag by Tag #                                                                    |   |
|---------------------------|----------------------------------------------------------------------------------------------------|---|
|                           | MOTOR VEHICLES<br>Issue Update Manage Business Reports How To LogOut<br>TEMPORARY TAGS                          |   |
|                           |                                                                                                    |   |
| Enter<br>Tag              | Temporary Tag Number: ⑦                                                                                         |   |
| Number<br>Click<br>Submit | Submit                                                                                                    |   |
|                           | © Copyright 2010 Department of Public Safety & Corrections, Public Safety Services ::: Office of Motor Vehicles |   |
|                           |                                                                                                    |   |
|                           |                                                                                                    | > |

## **Stats by Operator**

A specific date range can be selected to display the number of records submitted to the database by each user.

| Reports         How To           Image: 6/10/2011         Image: 6/10/2011           Y Agent -         Image: 6/10/2011 | LogOut                                             |
|----------------------------------------------------------------------------------------------------|----------------------------------------------------|
|                                                                                                    | /                                                  |
|                                                                                                    |                                                    |
|                                                                                                    |                                                    |
|                                                                                                    |                                                    |
| v Agent -                                                                                                    |                                                    |
|                                                                                                    |                                                    |
| rocessed                                                                                                    |                                                    |
| 3                                                                                                    |                                                    |
|                                                                                                    |                                                    |
|                                                                                                    |                                                    |
|                                                                                                    |                                                    |
| Safety Services ::: Office of Motor Vehicle:                                                                            | 1                                                  |
| iblic S                                                                                                    | iblic Safety Services ::: Office of Motor Vehicles |

All records will be displayed for the current day. You must click the "Submit" button only if you have changed the date ranges. After you have reviewed, you may select a new screen from the top drop downs or Log Out.

#### **Records Processed**

This report will display the total number of records entered for a specific time period.

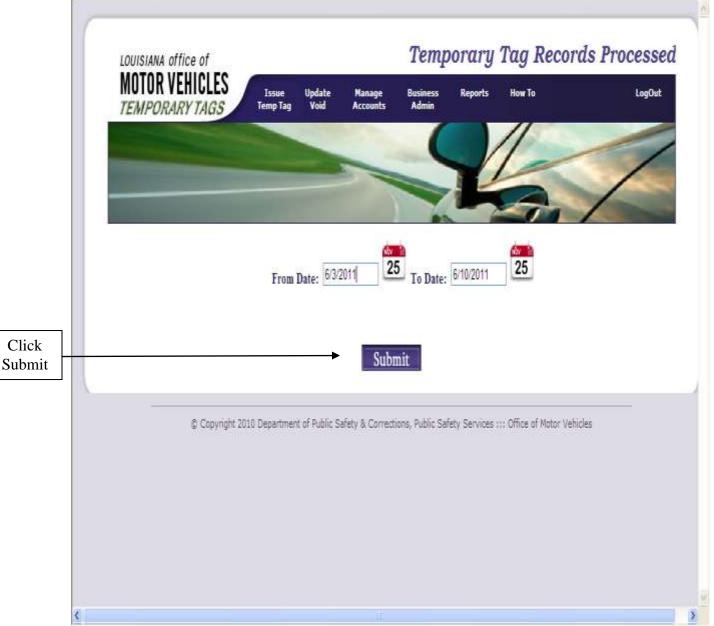

The beginning and ending dates should be set to indicate the time period you would like to review. Click the "Submit" button. This will display all the temp tags entered for the specific time period.

| TEMPORARY TAGS                                                                                                   | Issue<br>Temp Tag                                                    | Update Manage<br>Void Accounts                                                                                               | Busines<br>Admin                                     | s Repor                                                                          | ts How To                                                                                          | LogOut |
|----------------------------------------------------------------------------------------------------|----------------------------------------------------------------------|----------------------------------------------------------------------------------------------------|------------------------------------------------------|----------------------------------------------------------------------------------|----------------------------------------------------------------------------------------------------|--------|
| Lini oroan indo                                                                                                  |                                                                      |                                                                                                    |                                                      | -                                                                                | 11                                                                                                 | -      |
|                                                                                                    | _                                                                    |                                                                                                    | -                                                    | -                                                                                |                                                                                                    | /      |
|                                                                                                    |                                                                      | _                                                                                                    |                                                      |                                                                                  |                                                                                                    | 1      |
| and the second second second second second second second second second second second second second second second |                                                                      |                                                                                                    |                                                      | 44                                                                               |                                                                                                    |        |
|                                                                                                    |                                                                      | 4                                                                                                    | 25 To D                                              | 12                                                                               | 25                                                                                                 |        |
|                                                                                                    | From I                                                               | Date: 6/3/1945                                                                                                    | To D                                                 | ate: 6/10/20                                                                     | 25                                                                                                 |        |
|                                                                                                    |                                                                      |                                                                                                    |                                                      |                                                                                  |                                                                                                    |        |
|                                                                                                    |                                                                      |                                                                                                    |                                                      |                                                                                  |                                                                                                    |        |
|                                                                                                    | Tag Number                                                           | Vin                                                                                                    | DLN                                                  | Date Acquired                                                                    | <u>Buyer</u>                                                                                       |        |
| Select                                                                                                    | T. Brown Street, S.                                                  | <u>Vin</u><br>KMHGC4DE9BU133799                                                                                              | <u>DLN</u><br>544366                                 | Date Acquires<br>2011-05-02                                                      | <u>Buyer</u><br>M&MSALES                                                                           |        |
| Select<br>Select                                                                                                 | T. Brown Street, S.                                                  | Contract Market Contract                                                                                                    | And South                                            | Ser and states of                                                                |                                                                                                    |        |
| Sectors.                                                                                                    | 00725489<br>IT012356                                                 | KMHGC4DE9BU133799                                                                                                    | 544566                                               | 2011-05-02                                                                       | M & M SALES                                                                                        |        |
| Select                                                                                                    | 00725489<br>IT012356<br>MC000002                                     | KMHGC4DE9BU133799<br>JNICV6AP6BM501261                                                                                       | 544566<br>558                                        | 2011-05-02<br>2011-05-08                                                         | M & M SALES<br>SALLY MAE                                                                           |        |
| <u>Select</u><br>Select                                                                                          | 00725489<br>IT012356<br>MC000002<br>MC065879                         | KMHGC4DE9BU133799<br>INICV6AP6BM501261<br>4T4BF3EK0BR138461                                                                  | 544566<br>558<br>654898                              | 2011-05-02<br>2011-05-08<br>2011-05-19                                           | M & M SALES<br>SALLY MAE<br>LEARN TO RIDE                                                          |        |
| <u>Select</u><br><u>Select</u><br><u>Select</u>                                                                  | 00725489<br>IT012356<br>MC000002<br>MC065879<br>TP000002             | KMHGC4DE9BU133799<br>INICV6AP6BM501261<br>4T4BF3EK0BR138461<br>5FNRL5H96BB031854                                             | 544566<br>558<br>654898<br>24654<br>564              | 2011-05-02<br>2011-05-08<br>2011-05-19<br>2011-06-08                             | M & M SALES<br>SALLY MAE<br>LEARN TO RIDE<br>HARLEY OF BR                                          |        |
| <u>Select</u><br><u>Select</u><br><u>Select</u><br><u>Select</u>                                                 | 00725489<br>IT012356<br>MC000002<br>MC065879<br>TP000002<br>TP456875 | KMHGC4DE9BU133799<br>JNICV6AP6BM501261<br>4T4BF3EK0BR138461<br>5FNRL5H96BB031854<br>3N1AB6AP5BL608442<br>WVW3/LN7AN7BE717491 | 544566<br>558<br>654898<br>24654<br>564              | 2011-05-02<br>2011-05-08<br>2011-05-19<br>2011-06-08<br>2011-04-19               | M & M SALES<br>SALLY MAE<br>LEARN TO RIDE<br>HARLEY OF BR<br>DOUBLE D'S COMPUTERS                  |        |
| <u>Select</u><br><u>Select</u><br><u>Select</u><br><u>Select</u>                                                 | 00725489<br>IT012356<br>MC000002<br>MC065879<br>TP000002<br>TP456875 | KMHGC4DE9BU133799<br>JNICV6AP6BM501261<br>4T4BF3EK0BR138461<br>5FNRL5H96BB031854<br>3N1AB6AP5BL608442<br>WVW3/LN7AN7BE717491 | 544566<br>558<br>654898<br>24654<br>564<br>586589456 | 2011-05-02<br>2011-05-08<br>2011-05-19<br>2011-06-08<br>2011-04-19<br>2011-06-08 | M & M SALES<br>SALLY MAE<br>LEARN TO RIDE<br>HARLEY OF BR<br>DOUBLE D'S COMPUTERS<br>PETER P PIPER |        |